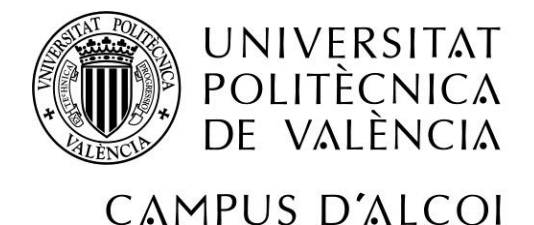

# *Investigación de factores que afectan a las pensiones a nivel estatal y europeo*

**MEMORIA PRESENTADA POR:**

*Inmaculada Pascual Gandia*

GRADO DE ADMINISTRACIÓN Y DIRECCIÓN DE EMPRESAS

**Convocatoria de defensa**: Junio 2018

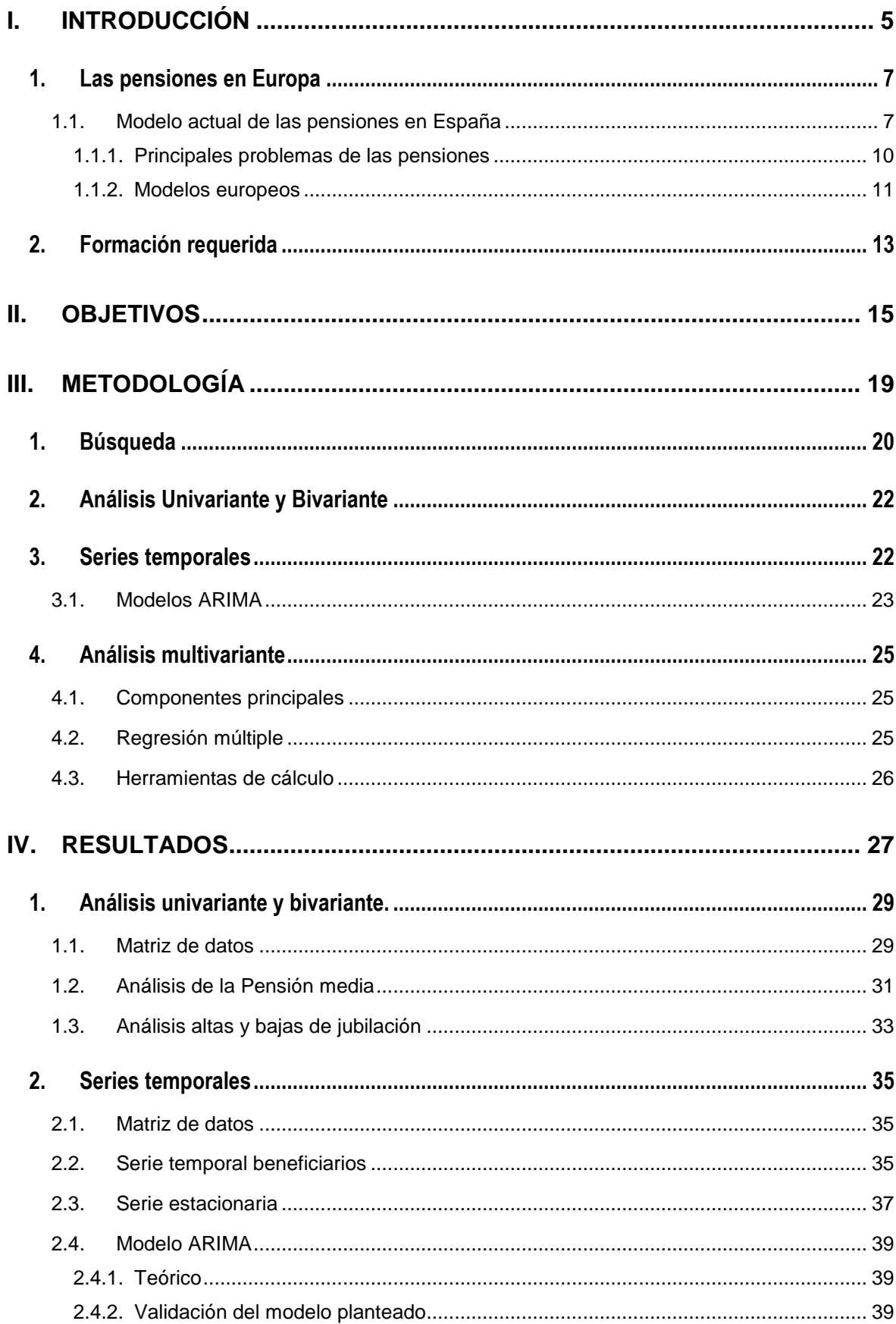

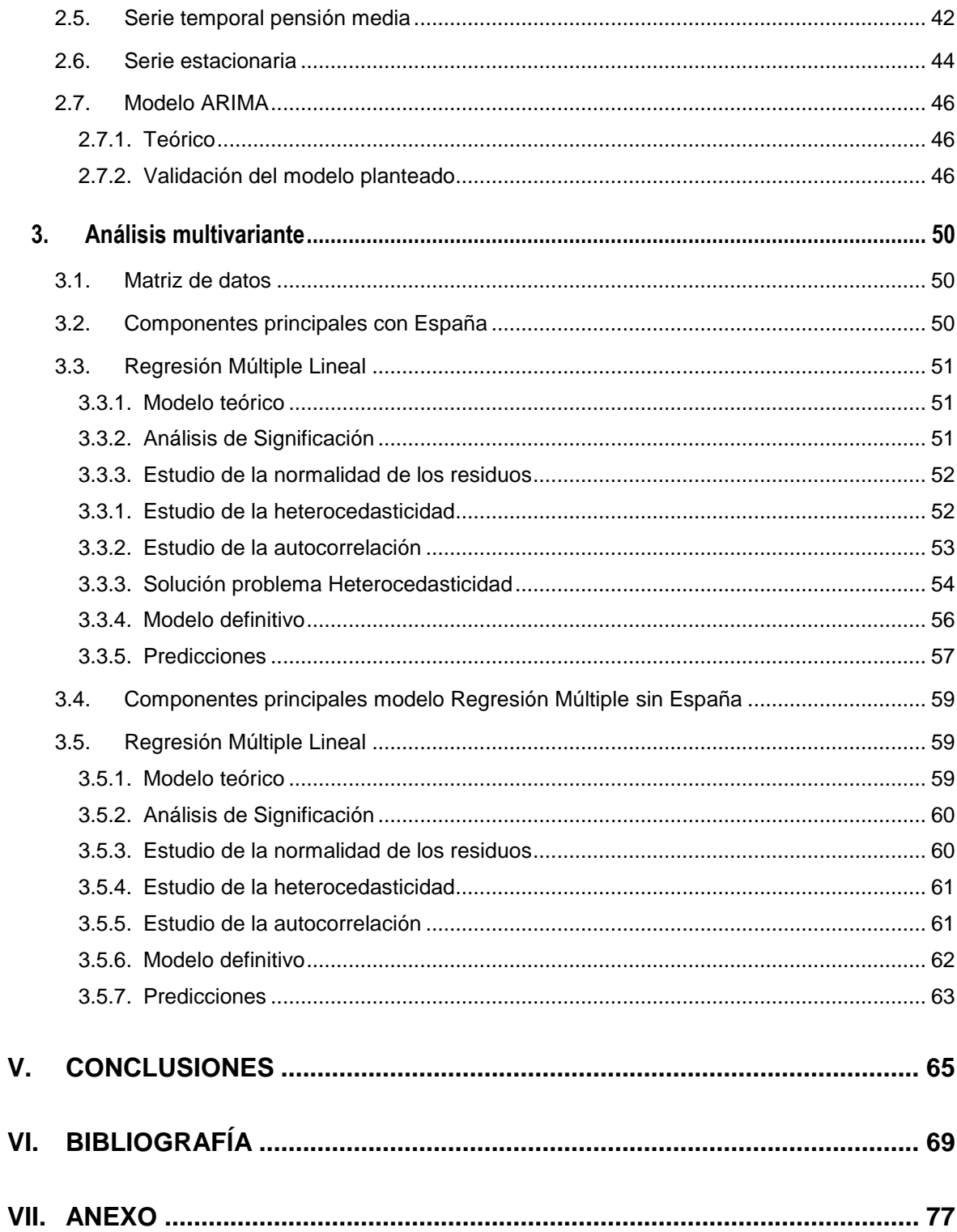

**I. Introducción**

# **1. Las pensiones en Europa**

#### **1.1. Modelo actual de las pensiones en España**

En el año 1900 nació la seguridad social, la entidad pública encargada de pagar y gestionar las pensiones públicas en España. Ésta sufre diversos cambios hasta la constitución, donde se define como un sistema social universal que garantiza prestaciones económicas, sociales y sanitarias ante situaciones de necesidad.

Las pensiones de jubilación son el gasto más alto para la seguridad social. La fuente de financiación para hacer frente al pago de las pensiones y prestaciones sanitarias y sociales es un sistema público mixto de reparto que se compone de:

- Cotizaciones sociales. Suponen un 88% de la financiación. Son el porcentaje que aportan las empresas y trabajadores de salario mensual. Las empresas aportan un 23,6% y los trabajadores un 4,7% hasta llegar a la base máxima de cotización situada en 3751,20€ mensuales en 2017.
- Financiaciones del estado procedentes de los impuestos generales aprobados por el gobierno [1].

El mayor reto de la economía española en la actualidad es hacer frente a los gastos generados por la seguridad social. El sistema se encuentra en déficit desde hace siete años y el gobierno ha vaciado casi completamente el Fondo de reserva dejándolo en poco más de 8.000 millones de euros de los 66.815 millones que alcanzo en 2011 (Figura I.1) [2]. Esto está afectando directamente a las pensiones impidiendo subidas proporcionales al IPC y, por la tanto, disminuyendo el poder adquisitivo de los pensionistas. Como consecuencia de esta situación se han realizado dos grandes reformas en el periodo 2011-2013:

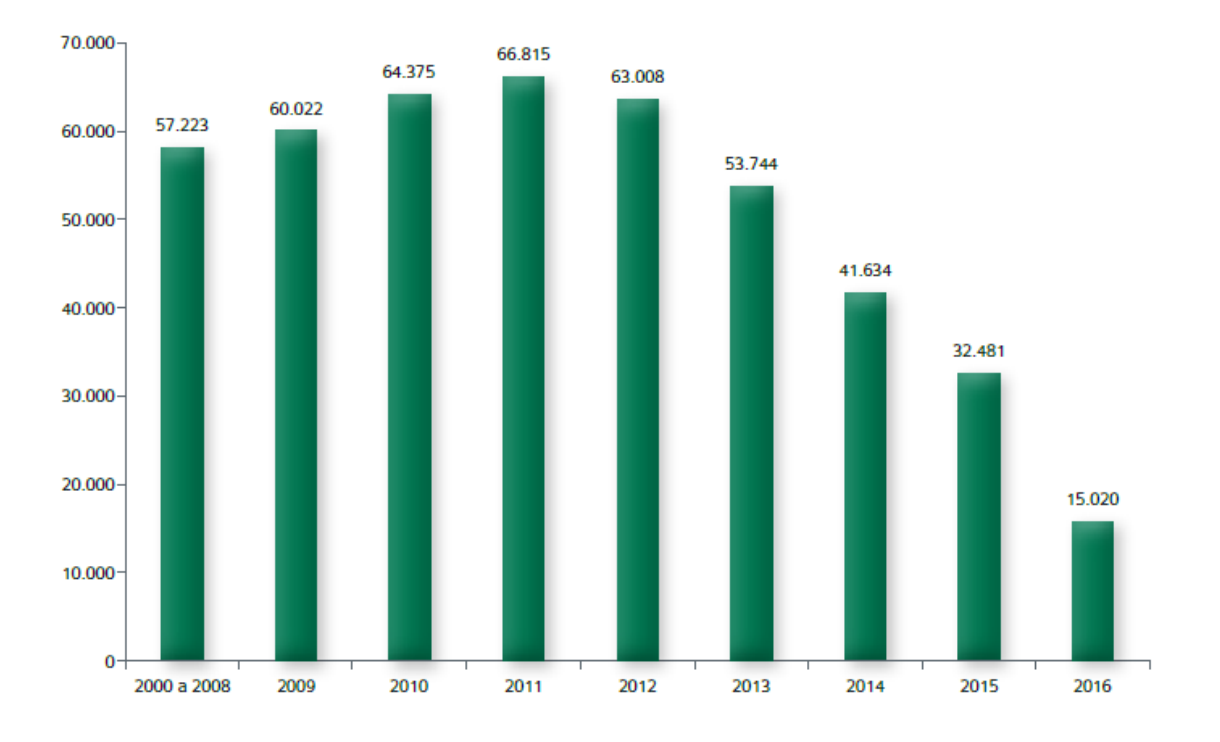

#### **Figura I.1 Evolución fondo de reserva (en millones de euros) Fuente: Página seguridad social. Informe fondo de reserva**

- La "Ley sobre la actualización, adecuación y modernización del sistema de Seguridad Social", aprobada en 2011. Sus puntos clave fueron:
	- 1. Ampliar la base reguladora, es decir, los años de un trabajador con historial laboral completo (jubilación a los 65 y más de 35 años cotizados) a la hora de calcular su pensión. Se pasa de tener en cuenta los últimos 15 años cotizados a tener los últimos 25.
	- 2. La edad legal de jubilación pasa de los 65 a los 67 años para todos los trabajadores, existiendo una excepción para aquellos trabajadores cuyas carreras laborales a sus 65 años sean iguales o superiores a los 38 años y 6 meses. Estos últimos podrán seguir cobrando su pensión a los 65 años. Esta medida se aplica gradualmente desde el año 2013 hasta el 2027 variando según lo mostrado en la siguiente [Tabla I.1](#page-8-0) [3].

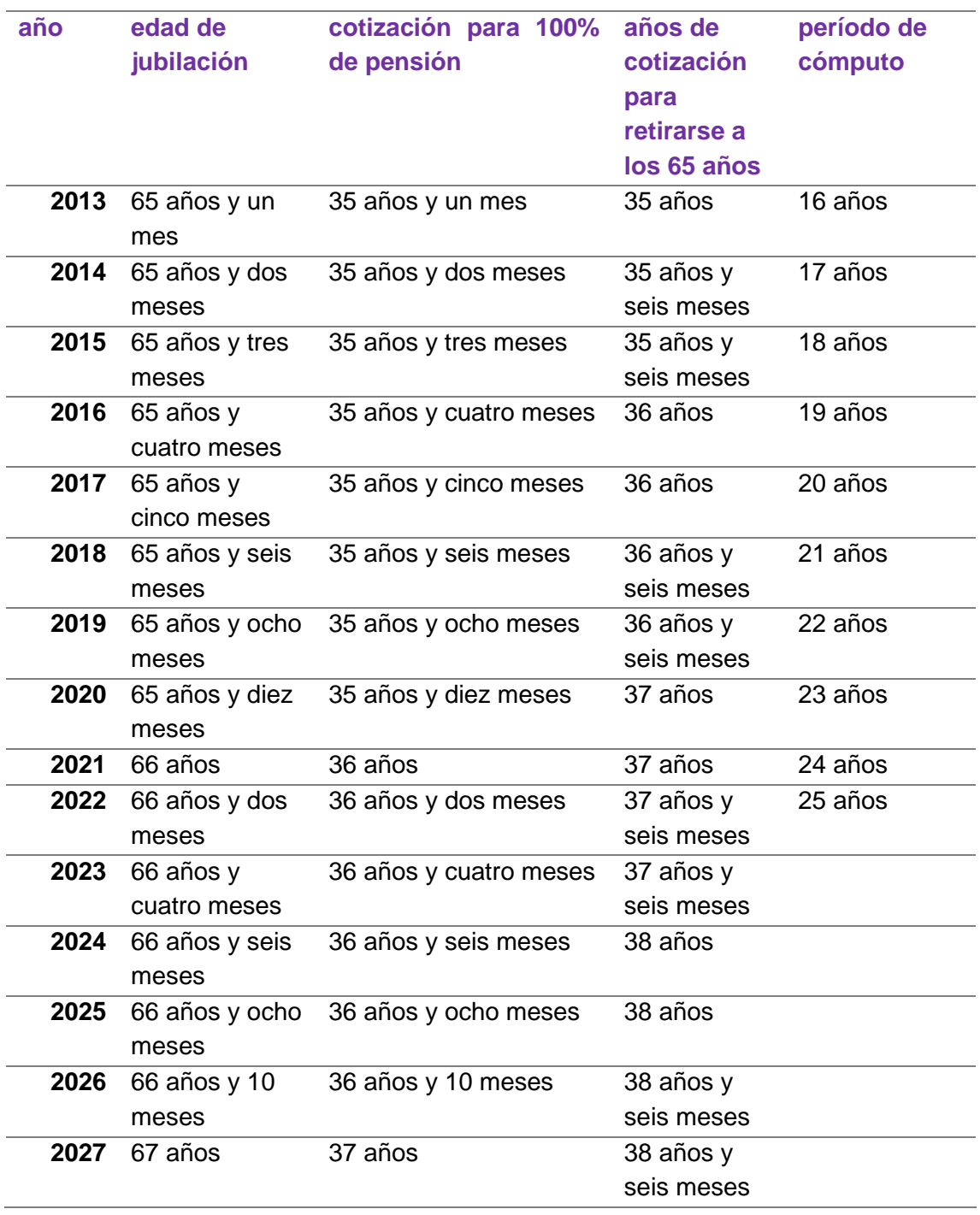

#### <span id="page-8-0"></span>**Tabla I.1 Aplicación Progresiva del Aumento de la Edad de Jubilación**

• La reforma "reguladora del Factor de Sostenibilidad y del Índice de Revalorización de las Pensiones del Sistema de Pensiones de la Seguridad Social" [4], que se aprobó en el año 2013 para complementar la ya aprobada en 2011. Sus elementos clave son:

- 1. Factor de sostenibilidad. Éste se define como un instrumento que, con carácter automático, permite vincular el importe de las pensiones de jubilación del sistema de seguridad social a la evolución de la esperanza de vida de los pensionistas, ajustando las cuantías que percibirán aquellos que se jubilen en similares condiciones en momentos temporales diferentes. Para su cálculo se tendrán en cuenta las tablas de mortalidad de la población pensionista del sistema de la seguridad social y la edad de 67 años como edad de referencia.
- 2. Se establecen topes mínimos y máximos a la revalorización de las pensiones, siendo un 0.25% la subida mínima y la máxima no puede superar el 0.5% del IPC del año anterior. Dado el déficit del sistema de seguridad social, las pensiones llevan cuatros años consecutivos subiendo el mínimo establecido por esta medida, es decir, el 0.25% del IPC [5].

#### **1.1.1. Principales problemas de las pensiones**

El principal problema de las pensiones es el factor demográfico [Figura I.2.](#page-10-0) A partir de la segunda mitad del siglo XX disminuye la natalidad y aumenta la esperanza de vida, por lo que la pirámide poblacional se está invirtiendo. Esto significa que habrá más pensionistas y menos personas en edad de trabajar. En el año 2060 se calcula que por cada jubilado habrá menos de dos personas en edad de trabajar mientras que, en la actualidad, la media es de 3.5 trabajadores por cada jubilado.

La productividad en España es otro de los factores influyentes. El crecimiento en los últimos 20 años ha sido nulo afectando a los salarios y a la renta del país y, por lo tanto, afectando de forma directa a los ingresos de la seguridad social. Los economistas calculan que para resolverse el problema se deberían crear 500.000 puestos de trabajos al año [6-8].

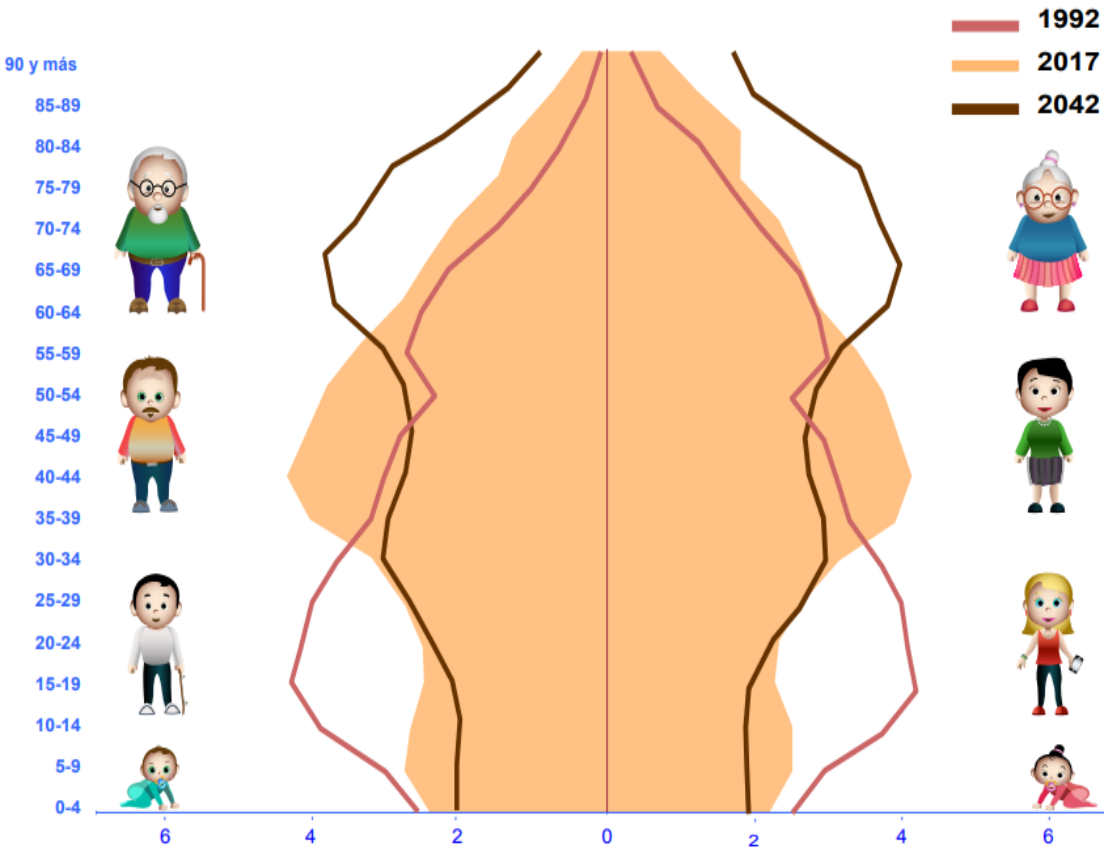

<span id="page-10-0"></span>**Figura I.2 Pirámide de población presente, pasada y futura. Fuente: INE**

#### **1.1.2. Modelos europeos**

España no es el único país que se encuentra en esta situación. De la misma manera, otros países europeos han tenido la necesidad de implantar reformas en los últimos años que, en su mayoría, consisten en el aumento de la edad de jubilación y de la cantidad de años cotizados para conseguir cobrar la pensión máxima.

Los sistemas de pensiones son gestionados individualmente por cada de país y, aunque conservan diferencias entre ellos, se pueden clasificar en varios modelos según sus características. La OCDE, a través de un informe publicado en 2017, ha dividido los sistemas de pensiones en públicos, privados y mixtos. A su vez, estos se subdividen en sistemas de reparto e individuales. En Europa encontramos distintos ejemplos:

• Países como Francia o Alemania tienen un modelo público de pensiones, pero se incentiva a los ciudadanos para que lo complementen con un sistema de ahorro privado.

- Reino Unido también complementa su sistema público obligando a las empresas a la apertura de un plan de pensiones privados al contratar a un nuevo trabajador y aportar mensualmente parte de su salario. El trabajador puede desistir del mismo, pero los índices de desistimiento son mucho más bajos de lo esperado.
- Los países nórdicos, como Dinamarca, tienen un sistema de pensiones universal independiente de la cotización que se complementa con la aportación a un fondo público individual con dinero fruto de cotizaciones salariales. El modelo sueco diverge en la posible elección del carácter del fondo de aportación individual, que podrá ser público o privado [9-11].

# **2.Formación requerida**

Tanto para la búsqueda de información, cómo para su tratamiento, el alumno ha necesitado los conocimientos adquiridos en las asignaturas:

#### • **Econometría**:

- o Planteamiento, cálculo y validación de los modelos de regresión múltiple, series temporales, Análisis univariante y bivariante planteados
- **Modelos Matemáticos para ADE**:
	- o Realización cálculos realizados durante el proyecto.
- **Investigación comercial.**
	- o Planteamiento e investigación realizada para el proyecto.
- **Economía Española.**
	- o Análisis de la obtención de los datos en cada serie temporal.

#### • **Métodos estadísticos en Economía.**

o Realización del planteamiento de los test de hipótesis y posterior interpretación de la varianza de los residuos.

#### • **Macroeconomía:**

o Investigación acerca de los diferentes índices que afectan a la economía para la obtención los parámetros relevantes para la realización de la regresión múltiple

#### • **Introducción a la estadística:**

o Obtención de la normalidad de los residuos mediante la campana de Gauss y los distintos test de hipótesis.

# **II.Objetivos**

El objetivo principal es saber qué factores afectan al sistema actual de las pensiones en España y tratar de modelizarlas para poder hacer predicciones.

Para alcanzar el propósito se plantean los siguientes los objetivos secundarios:

- Recopilar las variables que afectan a las pensiones, basándose en estudios anteriores.
- Analizar el valor medio de las pensiones y el total de beneficiarios en la actualidad.
- Conocer si existe mucha diferencia entre las altas y bajas en la pensión de jubilación.
- Conocer el comportamiento de España frente al resto de países de la unión europea.
- Conocer como evolucionaran las pensiones en los próximos años.

# **III. Metodología**

# **1.Búsqueda**

Cuando se empezó el proyecto se propuso diversas maneras de enfocarlo ya que en la actualidad el mundo de las pensiones es muy amplio.

En primer lugar, se decidió analizar las pensiones en España separadas por sexo, para analizar su comportamiento. Los datos han sido obtenidos en la página de la seguridad social donde se pueden encontrar todos los datos desde 2005 hasta la actualidad.

En segundo lugar, se realizarán series temporales para saber cómo va a seguir su evolución, en este caso la fuente también ha sido la página de la seguridad social.

En tercer lugar, se hará una regresión múltiple dónde se analizará el comportamiento de España frente al resto de países europeos. Se propusieron muchas variables, pero muchas de ellas no ha sido posible encontrarlas ya que no había información sobre todos los países. La fuente de información ha sido el Eurostat. Los datos con los que se planteará la regresión múltiple son del año 2015, ya que es el último año que hay información completa para todos los países que conforman la Unión Europea. En el siguiente esquema [Figura III.1](#page-20-0) se puede ver el procedimiento que se va a seguir:

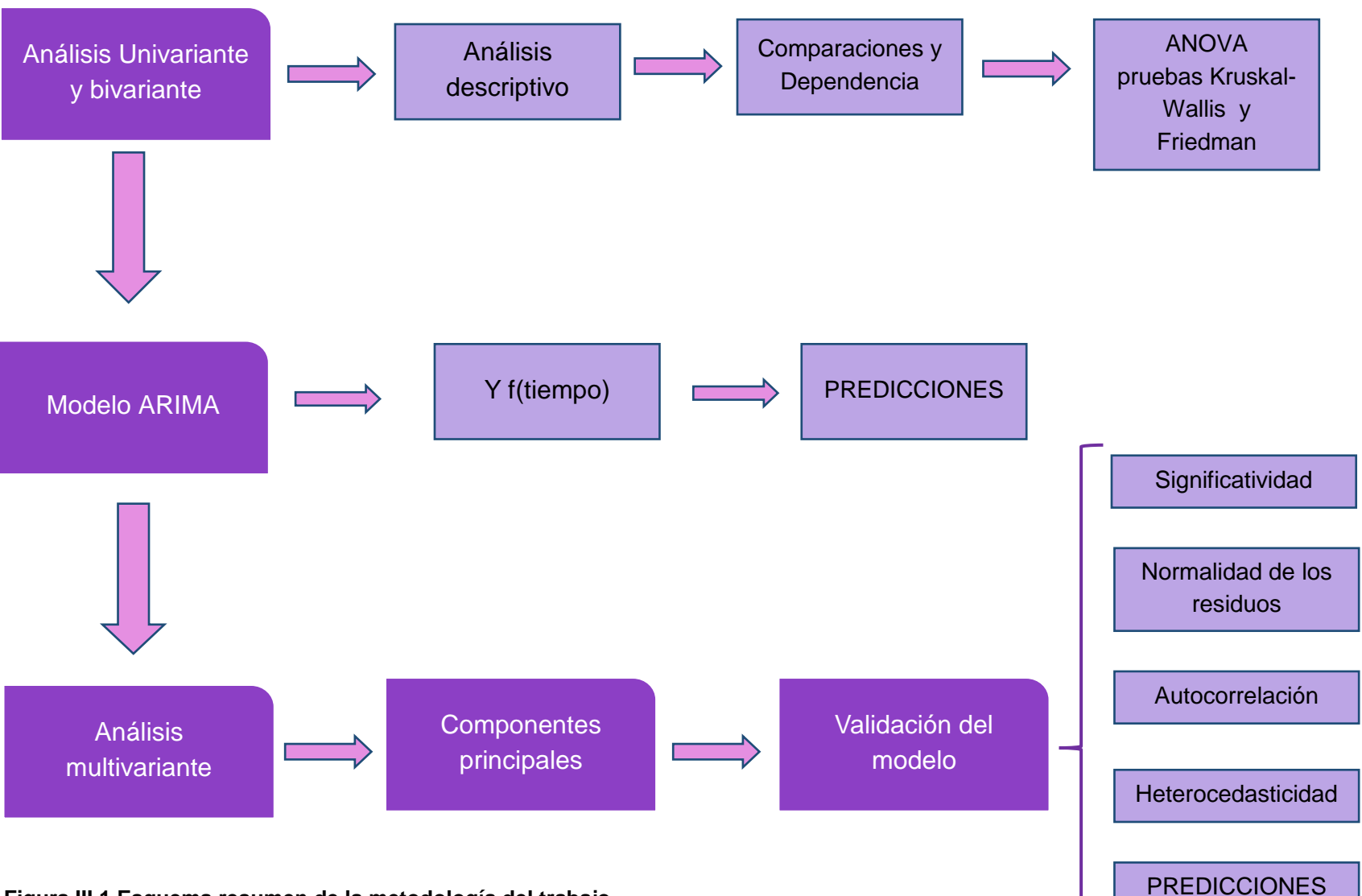

<span id="page-20-0"></span>**Figura III.1 Esquema resumen de la metodología del trabajo**

# **2.Análisis Univariante y Bivariante**

El análisis univariante se centra en analizar y describir una única característica/variable. Las variables recopiladas pueden ser cualitativas si no son numéricas (sexo, estado civil) o cuantitativas si son numéricas (renta).

En el análisis bivariante de manera simultánea se observan dos variables (x;y) en una muestra de *n* individuos.

Se van a realizar un análisis univariante y bivariante simultáneamente ya que en cada caso se va a analizar el sexo y las altas y bajas de jubilación. Se realizarán los análisis por separado y comparando las variables consideradas entre sí. De este modo se realizará un tanto de las correlaciones y dependencias existentes en la base de datos, a la vez que se resumirá la información, detectando y comparando valores medios (o medianos), viendo las deferencias en la dispersión de los datos en cada caso, y sobre todo tratando de detectar información errónea o distorsionada mediante la búsqueda de puntos anómalos.

# **3. Series temporales**

Una serie temporal es el estudio de una sucesión de datos de una variable ordenados cronológicamente para poder construir modelos que describan el comportamiento histórico de la variable y así poder hacer predicciones de valores futuros [12].

Los componentes de una serie temporal son:

- **Tendencia**: muestra el movimiento a largo plazo de la serie.
- **Variaciones estacionales**: Variaciones que se producen a corto plazo (1 año o menos)
- **Variables cíclicas**: Variaciones a largo plazo (5 o 6 años)
- **Variaciones residuales:** oscilaciones que no tiene una estructura reconocible. Ya que son hechos puntuales como por ejemple el cambio de moneda.

### **3.1. Modelos ARIMA**

Para realizar un modelo ARIMA primero en las series temporales hay que conseguir tener una serie estacionaria. Para conseguirlo hay que cumplir cuatro objetivos:

- Tener tendencia nula o constante
- No tener variaciones estacionales
- La varianza debe ser constante
- No existir autocorrelación

Si existe algún problema de los nombrados anteriormente hay que solucionar el problema con diferentes modificaciones hasta conseguir que sea estacionaria. Las modificaciones son las siguientes:

- **Problemas de tendencia**. se aplican diferenciaciones de orden no estacional hasta solucionar el problema. Normalmente se suele aplicar hasta 3 diferenciaciones.
- **Problemas de variaciones estacionales**: se aplican diferenciaciones de orden estacional hasta solucionar el problema. Normalmente se suelen aplicar hasta 2 diferenciaciones.
- **Problemas de varianza**: se aplica a la variable que se explica la raíz cuadrada o logaritmo neperiano.
- **Problemas de autocorrelación**: si el problema persiste se aplican diferenciaciones hasta que se solucione el problema.

Cuando se obtenga la serie estacionaria ya se puede proceder a plantear el modelo ARIMA. Se trata de un proceso autorregresivo en el cual se integra la media móvil. Donde se formulan modelos para procesos no estacionarios [13].

Los modelos ARIMA se expresan como:

ARIMA  $(p,d,q)$  x  $(P,D,Q)$ 

Siendo:

p = Orden del AR d = Orden no estacional  $q =$ Orden del MA P = Orden del SAR D = Orden estacional  $Q =$ Orden del SMA

Por tanto, los modelos ARIMA pueden ser:

- Modelo AR (autoregresivo):

AR (k)  $Y_t = \beta_0 + \beta_1 Y_{t-1} + \beta_2 Y_{t-2} + \beta_3 Y_{t-3} + ... + \beta_k Y_{t-k} + U$ 

Siendo: k = número de variables explicativas del modelo.

Ejemplo: AR (2)  $Y_t = \beta_0 + \beta_1 Y_{t-1} + \beta_2 Y_{t-2} + U$ - Modelo MA (media móvil): MA (k)  $Y_t = \beta_0 + \beta_1 Res_{t-1} + \beta_2 Res_{t-2} + \beta_3 Res_{t-3} + ... + \beta_k Res_{t-k} + U$ Ejemplo:

MA (3)  $Y_t = \beta_0 + \beta_1 Res_{t-1} + \beta_2 Res_{t-2} + \beta_3 Res_{t-3} + U$ 

- Modelo ARIMA:

Ejemplo: AR (2) y MA (2)  $Y_t = \beta_0 + \beta_1 Y_{t-1} + \beta_2 Y_{t-2} + \beta_3 Res_{t-1} + \beta_4 Res_{t-2} + U$ 

Para validar el modelo ARIMA hay que comprobar:

- La significatividad del modelo
- Los residuos tengan media nula y no exista homocedasticidad
- La normalidad de los residuos
- Inexistencia de autocorrelación en el FAS

# **4.Análisis multivariante**

#### **4.1. Componentes principales**

La técnica que se va a emplear para asegurar la independencia de las variables seleccionadas para el modelo es la de los componentes principales. Esta herramienta tiene por objeto representar un conjunto de variables observadas en un pequeño número de nuevas variables, combinación lineal de las anteriores, pero no correlacionadas entre sí.

Se transforman las *k* variables *X* en otras *k* variables *Z* con las propiedades:

- las variables *Z* no están relacionadas entre sí.

- la primera variable *Z* será la dirección más representativa del conjunto de variables *X*  y así sucesivamente [14].

#### **4.2. Regresión múltiple**

En este apartado el objetivo será cuantificar la relación que tienen las pensiones, variable explicada, con las variables explicativas propuestas. Se estudiará una metodología, la regresión lineal, que nos permita analizar los problemas que suceden actualmente en las pensiones en el estado español.

La metodología propuesta identificará las variables que son realmente explicativas, determinando la importancia relativa de cada una de ellas [15].

Para validar los modelos analizaremos:

- La significatividad tanto del modelo como de sus variables.
- La normalidad de los residuos
- La heterocedasticidad
- La autocorrelación

Una vez comprobado que el modelo propuesto no tenga ningún problema o, en caso de tenerlo haber logrado solucionarlo, se realizarán las predicciones.

En este trabajo se van a realizar dos regresiones múltiples donde se analizarán las pensiones a nivel europeo. En un modelo se analizará el comportamiento de las pensiones en Europa y en el otro el comportamiento de las pensiones de Europa sin España. Más adelante se verá la razón y los criterios seguidos en cada caso.

#### **4.3. Herramientas de cálculo**

Las herramientas utilizadas para la realización de los cálculos contenidos en este trabajo son:

- **Excel**: herramienta utilizada para la realización de tablas y gráficos
- **Statgraphics**: programa utilizado en la versión 5.1 para la realización de cada una de las series temporales, tanto para la serie no estacionaria, como en el modelo ARIMA y sus predicciones futuras.

# **IV. Resultados**

# **1. Análisis univariante y bivariante.**

En este apartado se va a analizar el comportamiento de la pensión media de jubilación, por sexos, y las altas y bajas de jubilación.

#### **1.1. Matriz de datos**

En la [Tabla IV.1](#page-30-0) se muestra un gráfico con los datos obtenidos para el análisis de la pensión media, los cuales han sido adquiridos en la página de la seguridad social. En el apartado [0.](#page-76-0)

En la [Tabla VII.1](#page-77-0) se reflejan los datos numéricos empleados para el análisis (ANEXO). En la misma figura puede verse que hay una diferencia considerable en todos los meses representados, entre el valor medio de las pensiones entre hombres y mujeres calculado en euros. En el siguiente apartado se analizarán con detenimiento estas diferencias.

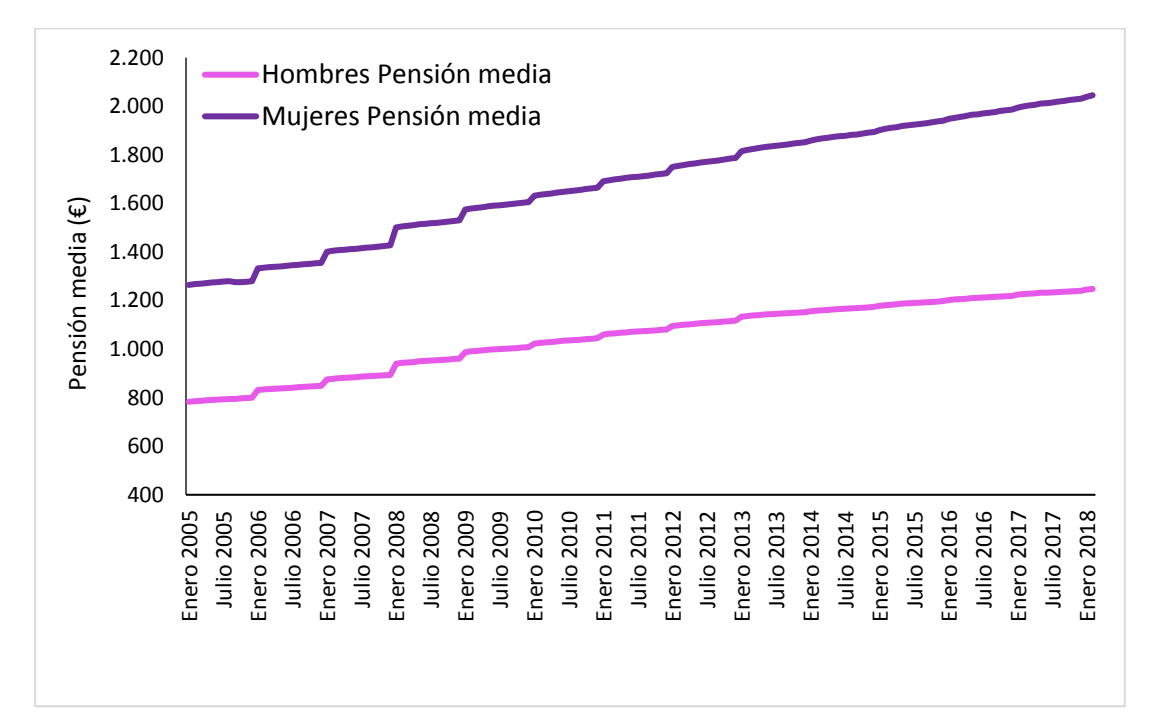

#### **Figura IV.1 Datos obtenidos para el análisis de la pensión media entre hombres y mujeres**

En cuanto a las altas y bajas en número de personas de las pensiones en España, puede verse como parece que el número de altas supera al de las bajas, y cómo ambos fenómenos parecen tener una tendencia constante y unas oscilaciones

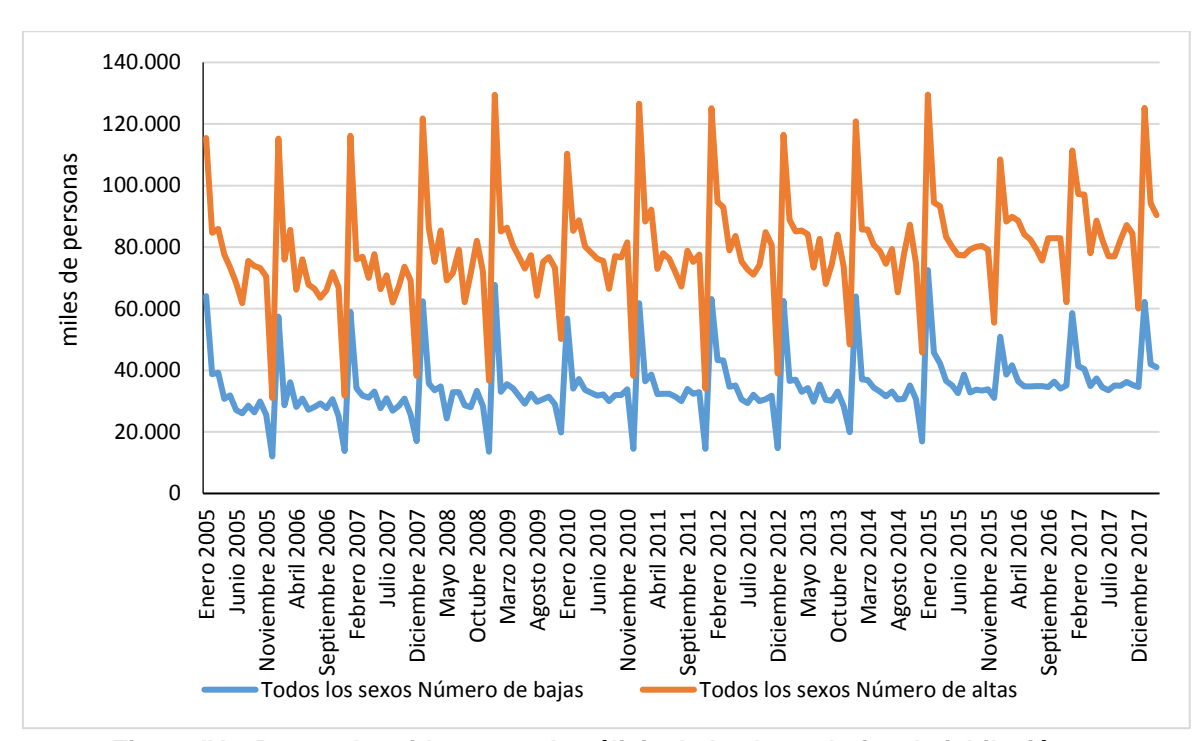

periódicas, que se comentarán también con detenimiento en análisis posteriores [Figura IV.2](#page-29-0)

<span id="page-29-0"></span>**Figura IV.2 Datos obtenidos para el análisis de la altas y bajas de jubilación**

### **1.2. Análisis de la Pensión media**

En este apartado vamos a comparar el importe de la pensión media entre los hombres y las mujeres. Los datos obtenidos son desde enero del 2005 a febrero del 2018.

La [Tabla IV.1](#page-30-0) muestra el mínimo y el máximo que cobran los pensionistas por sexo. El sesgo y la curtosis nos están indicando que las variables no siguen una distribución normal, ya que los valores de las mismas no se comprenden ente [-2, +2].

|              |     |                 |         | Recuento Promedio Desviación Estándar   Coeficiente de Variación   Mínimo   Máximo   Rango |        |                         |        |
|--------------|-----|-----------------|---------|--------------------------------------------------------------------------------------------|--------|-------------------------|--------|
| Hombres 2158 |     | 1050.12 141.385 |         | 13.4637%                                                                                   |        | 783.01  1247.46  464.45 |        |
| Mujeres 2    | 158 | 637.49          | 195.448 | l14.9725%                                                                                  | 479.41 | 797.5                   | 318.09 |
| Total        | 316 | 1843.806        | 239,176 | 28,3449%                                                                                   |        | 479,41  1247,46  768,05 |        |

<span id="page-30-0"></span>**Tabla IV.1 Resumen estadístico Pensión media**

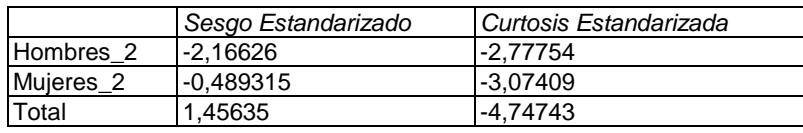

En la [Figura IV.3](#page-30-1) observamos la diferencia que existe entre la pensión media entre hombres y mujeres. La pensión media máxima que cobran las mujeres es inferior al mínimo de pensión media que cobran los hombres. Además, la dispersión de los datos es mayor en el caso de los hombres que en el de las mujeres, y la media tiene un valor inferior a la mediana.

#### **Gráfico Caja y Bigotes**

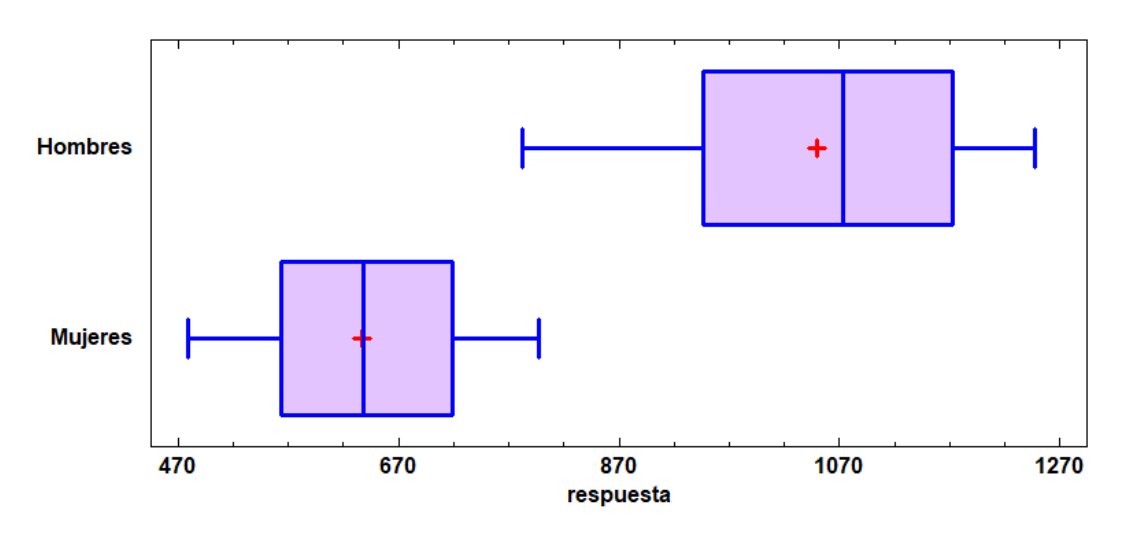

<span id="page-30-1"></span>**Figura IV.3 Gráfico cajas y bigotes para la pensión media**

La tabla de Kruskal-Wallis [Tabla IV.2](#page-31-0) nos indica que la diferencia entre medianas es muy significativa.

<span id="page-31-0"></span>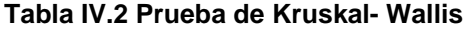

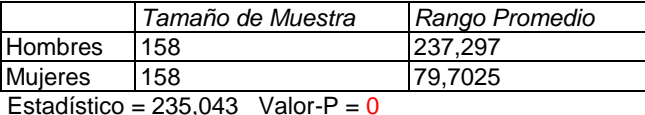

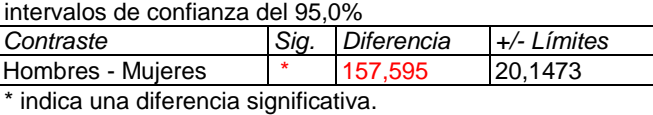

En el gráfico [Figura IV.4](#page-31-1) se corrobora la información dicha anteriormente, se ve claramente la diferencia de medianas que hay entre hombres y mujeres, siendo la pensión de los hombres es mucho más elevada.

#### Gráfico de Medianas con Intervalos del 95.0% de Confianza

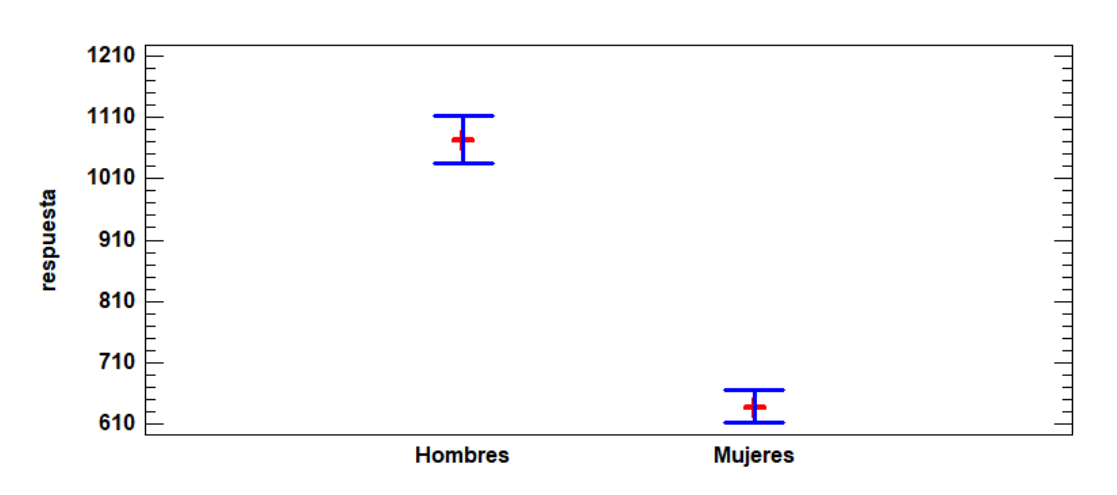

**Figura IV.4 Gráfico de medianas para la pensión media**

<span id="page-31-1"></span>Se puede afirmar la existencia de una brecha salarial por sexos en las pensiones, ya que la pensión media de los hombres es de 1050€ mientras que de las mujeres es de 637€.

## **1.3. Análisis altas y bajas de jubilación**

En este apartado se analizará la diferencia entre las altas y bajas de jubilación. Los datos obtenidos son desde 2005 hasta 2018.

En el resumen estadístico [Tabla IV.3](#page-32-0) Se observa que, en el análisis por grupos, altas o bajas, los datos no siguen una distribución normal. La desviación estándar es mayor en el caso del número de bajas, indicando mayor dispersión que en el caso de las altas.

|                       |     |         |          | Recuento Promedio Desviación Estándar   Coeficiente de Variación   Mínimo |  | Máximo           |  |  |
|-----------------------|-----|---------|----------|---------------------------------------------------------------------------|--|------------------|--|--|
| Inúmero de            | 158 | 34430.2 | 110300.0 | <b>29.9156%</b>                                                           |  | 12021.0 72550.0  |  |  |
| bajas                 |     |         |          |                                                                           |  |                  |  |  |
| Inúmero de altas I158 |     | 44667.0 | 8465.15  | 18.9517%                                                                  |  | 17976,0  64803,0 |  |  |
| Total                 | 316 | 39548.6 | 10717.9  | 27.1005%                                                                  |  | 12021.0  72550.0 |  |  |

<span id="page-32-0"></span>**Tabla IV.3 Resumen estadístico altas y bajas de jubilación**

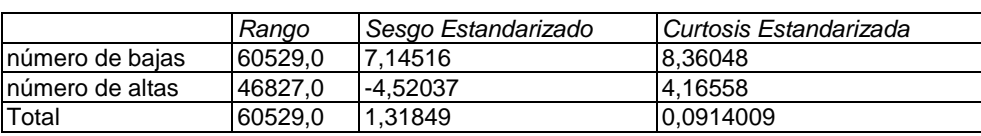

En el gráfico de cajas y bigotes [Figura IV.5](#page-32-1) se puede ver como hay más altas que bajas de jubilación. Dato citado anteriormente como el principal problema que afecta a las pensiones. También se puede observar como hay muchos puntos anómalos en ambos grupos. Esto puede deberse a factores no controlables que afectan a las altas y las bajas, que dependen de la demografía.

#### **Gráfico Caja y Bigotes**

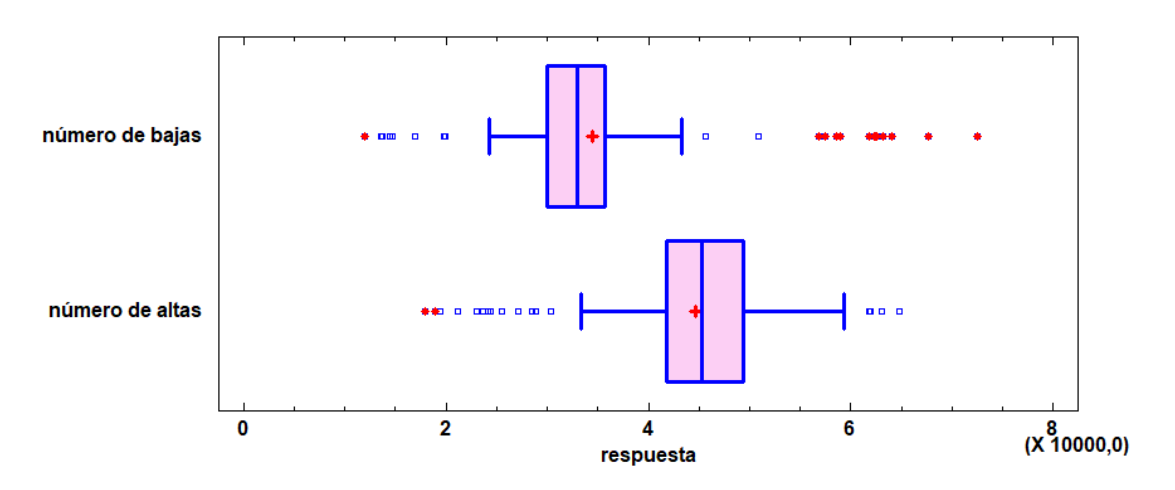

<span id="page-32-1"></span>**Figura IV.5 Gráfico cajas y bigotes altas y bajas de jubilación**

La prueba de Kruskal-Wallis [Tabla IV.4](#page-33-0) confirma que existe una diferencia significativa entre las medianas de los dos grupos analizados.

<span id="page-33-0"></span>**Tabla IV.4 Prueba de Kruskal-Wallis**

|                                   | Tamaño de Muestra | Rango Promedio |  |  |  |
|-----------------------------------|-------------------|----------------|--|--|--|
| número de bajas                   | 158               | 106.82         |  |  |  |
| número de altas                   | 158               | 210.18         |  |  |  |
| Estadístico = 101,105 Valor-P = 0 |                   |                |  |  |  |

intervalos de confianza del 95,0%

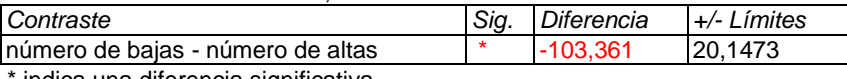

indica una diferencia significativa.

En el gráfico de las medianas [Figura IV.6](#page-33-1) se corrobora la diferencia que existe una gran diferencia entre las altas y las bajas en la seguridad social, destacando de forma preocupante el número de altas. Al encontrarnos con una pirámide de población convencional en la actualidad podemos concluir que esto se debe a un aumento de la esperanza de vida. La situación se agravará cuando la llamada generación del "baby boom" llegue a la edad de jubilación y la pirámide poblacional se invierta por completo.

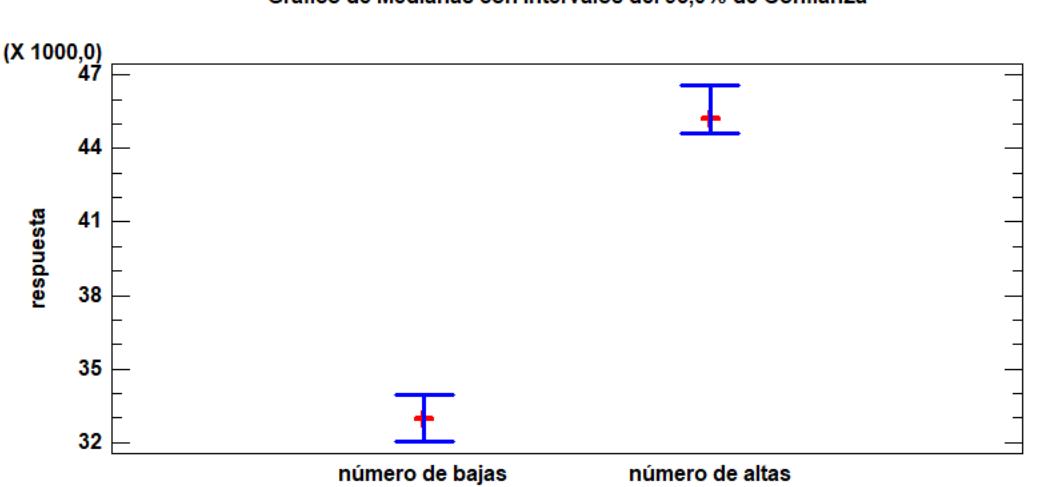

Gráfico de Medianas con Intervalos del 95,0% de Confianza

<span id="page-33-1"></span>**Figura IV.6 Gráfico de medianas altas y bajas de jubilación**

### **2. Series temporales**

#### **2.1. Matriz de datos**

En las figuras [Figura IV.7](#page-34-0) y [Figura IV.15](#page-42-0) se muestran los gráficos de los datos obtenidos para el análisis de las series temporales, los cuales han sido obtenidos de la página de la seguridad social. En el apartado VII. ANEXO [Tabla VII.2](#page-81-0) se reflejan los datos numéricos empleados para el análisis.

#### **2.2. Serie temporal beneficiarios**

Primero, se mostrará en el gráfico inicial [Figura IV.7](#page-34-0) del número de pensionistas sin ninguna modificación. En el eje de las X representa el tiempo, en este caso desde el año 2011 hasta febrero del 2018, y en el eje de las Y el número de pensionistas. El objetivo de este gráfico es hacer su descripción y analizar las propiedades que nos indiquen si la serie es estacionaria o no.

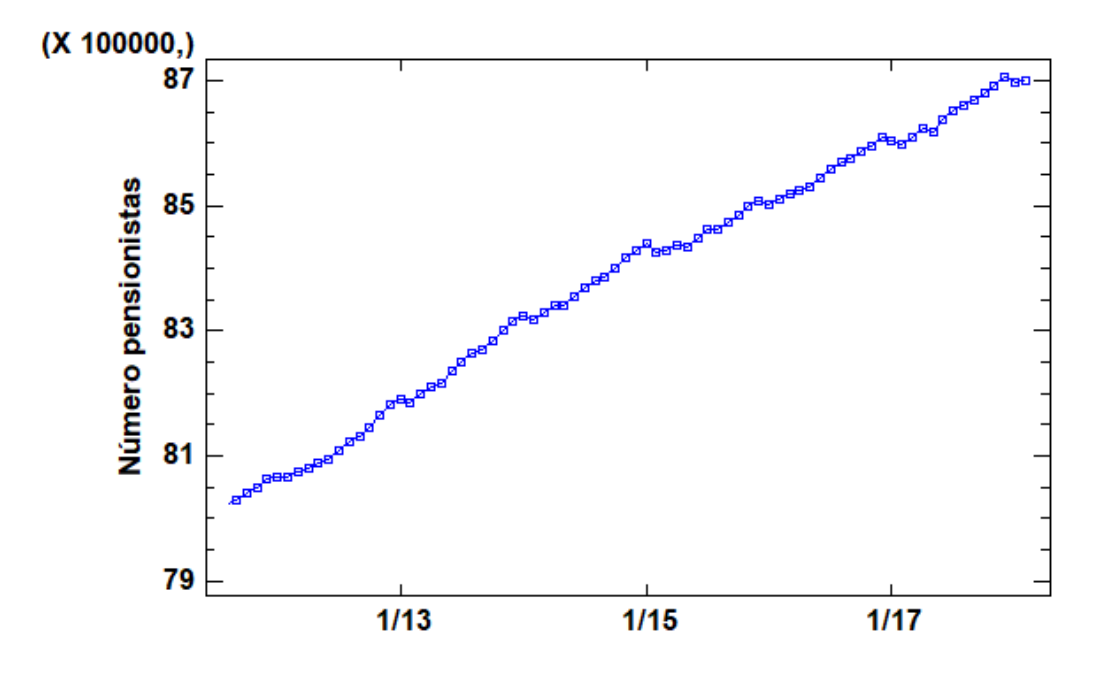

Gráfica de Serie de Tiempo para Número pensionistas

<span id="page-34-0"></span>**Figura IV.7 Gráfica serie de tiempo de número de pensionistas**

En segundo lugar, se muestra el gráfico FAS. Dónde se buscará si existe o no existe estacionalidad y tendencia, aún sin modificar los datos obtenidos en la página de la seguridad social. Podemos observar simultáneamente si existe estacionalidad o tendencia. La estacionalidad se detecta si los factores de autocorrelación generan forma sinusoidal, y la tendencia si los factores de autocorrelación descienden progresivamente.

En la serie representada se observa claramente una tendencia alcista en el número de pensionistas a lo largo del tiempo. Esto mismo se manifiesta también en el gráfico del FAS [Figura IV.8,](#page-35-0) donde se observa como los factores de autocorrelación descienden de forma progresiva. Ni la serie, ni el gráfico del FAS dan muestras de que pueda haber forma sinusoidal por lo que se considera que la serie no tiene estacionalidad.

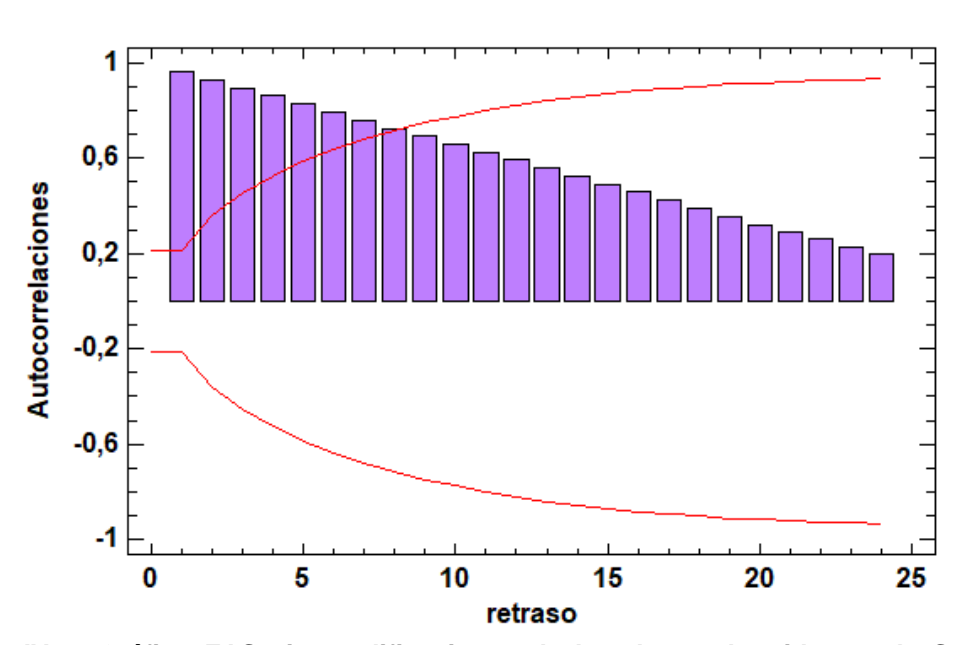

#### Autocorrelaciones Estimadas para Número pensionistas

<span id="page-35-0"></span>**Figura IV.8 Gráfico FAS sin modificaciones de los datos obtenidos en la Seguridad Social**

Tanto en el FAS [Figura IV.8](#page-35-0) como en el FAP [Figura IV.9](#page-36-0) se observa que hay factores de autocorrelación que superan los límites de autocorrelación, por lo que se afirmará que existe autocorrelación.
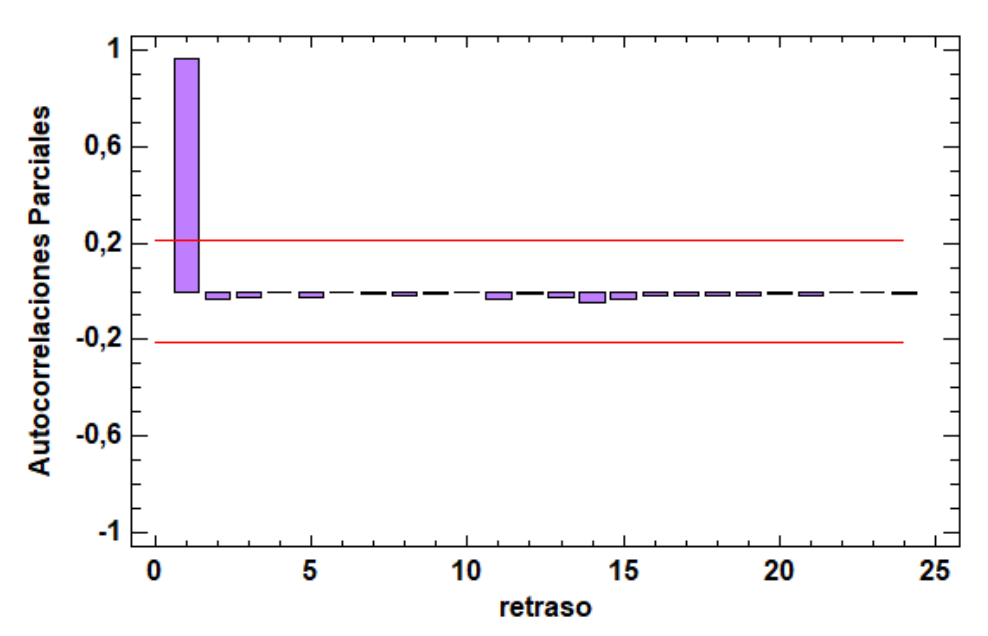

### Autocorrelaciones Parciales Estimadas para Número pensionistas

**Figura IV.9 Gráfico FAP sin modificaciones de los datos obtenidos en la Seguridad Social**

Transcurrido el análisis se evidencia que la serie no es estacionaria al presentar tendencia alcista, y se tendrá que modificar para poder proponer un modelo ARIMA.

# **2.3. Serie estacionaria**

Como se ha dicho anteriormente la serie no es estacionaria. Ahora se tienen que aplicar los cambios pertinentes para intentar conseguir que lo sea. En este caso se realizan las siguientes operaciones en la serie:

- Diferenciación no estacional: 1
- Diferenciación estacional: 2

Anteriormente se había dicho que la serie no tenía variación estacional, pero al solucionar la tendencia surge el problema, por lo que se tiene que corregir. Una vez aplicadas las diferenciaciones los gráficos han sufrido cambios por lo que se van a volver a analizar. Como se puede observar en el siguiente gráfico [Figura IV.10](#page-37-0) una vez hechos los ajustes los problemas han desaparecido, ya no existe tendencia ni variación estacional.

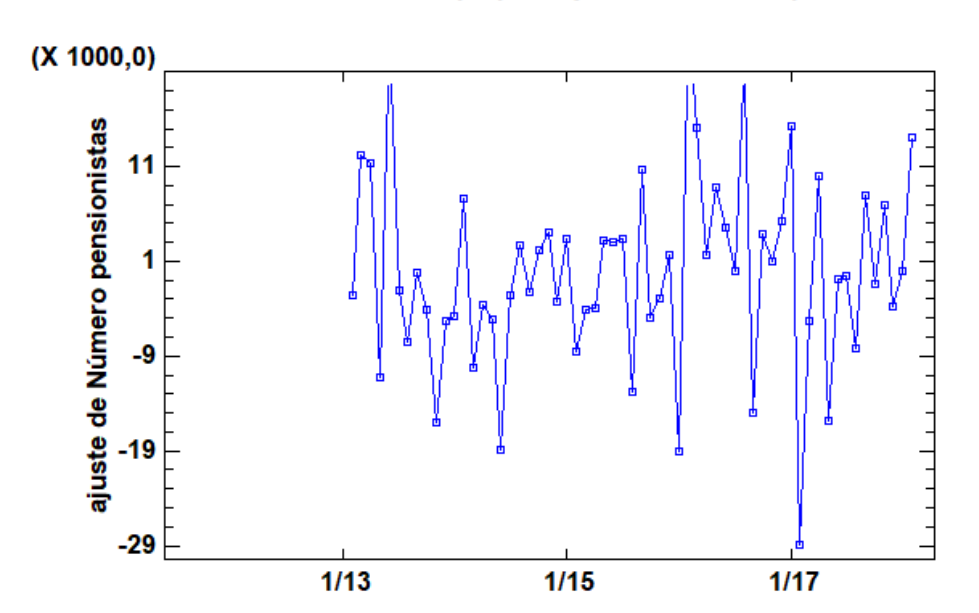

#### Gráfica de Serie de Tiempo para ajuste de Número pensionistas

<span id="page-37-0"></span>**Figura IV.10 Gráfico del número de pensionistas después de aplicar las diferenciaciones**

Seguidamente, se analiza el FAS [Figura IV.11.](#page-37-1) Que se puede observar claramente que ya no existe tendencia ya que los factores de autocorrelación no descienden de forma progresiva.

Por lo tanto, se puede afirmar que se ha solucionado el problema.

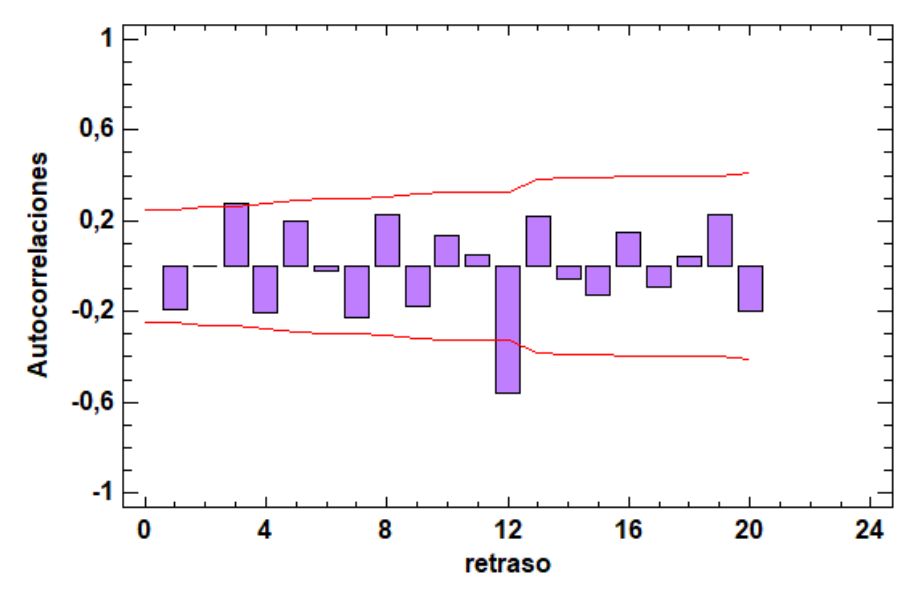

#### Autocorrelaciones Estimadas para ajuste de Número pensionistas

<span id="page-37-1"></span>**Figura IV.11 Gráfico del FAS después de aplicar las diferenciaciones**

# **2.4. Modelo ARIMA**

# **2.4.1. Teórico**

Para plantear un modelo ARIMA teórico se va a buscar el patrón teórico que más se parezca a los resultados obtenidos en el FAS [Figura IV.12.](#page-38-0) En este caso el modelo más ajustado a los resultados obtenidos es el siguiente:

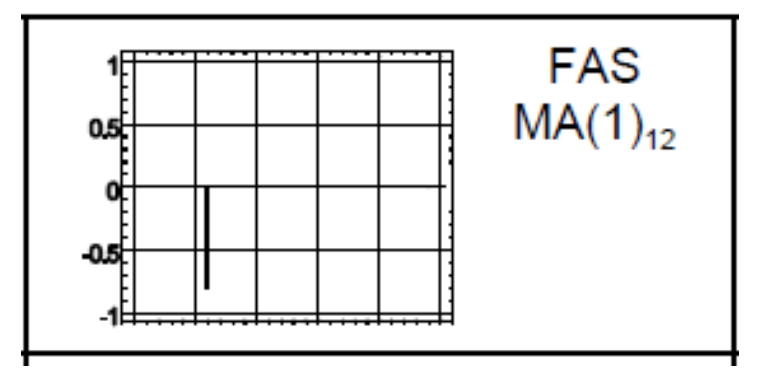

**Figura IV.12 Modelo ARIMA teórico**

<span id="page-38-0"></span>Por lo tanto; el modelo ARIMA que se plantea es: ARIMA (0,1,0) x (0,2,1) con constante. El siguiente paso es proceder a las pruebas de validación para obtener un modelo lo más ajustado posible a la serie planteada.

## **2.4.2. Validación del modelo planteado**

Una vez insertado el modelo con MA  $(1)<sub>12</sub>$  no se cumplían las características suficientes para la validación del modelo, ya que seguía habiendo problemas de autocorrelación. Para solucionar el problema se ha aumentado MA  $(1)<sub>12</sub>$  a MA  $(2)<sub>12</sub>$ . Una vez comprobado el problema desaparece por lo que el modelo final planteado es:

## **ARIMA (0,1,0) x (0,2,2) sin constante**

## **2.4.2.1. Tabla de significación**

En primer lugar, se observa la significación de los parámetros [Tabla IV.5,](#page-39-0) se analizará el p-valor para determinar su significatividad.

H<sub>0</sub>: β<sub>i</sub>=0 modelo no significativo  $\alpha$ =0.05 H1: βi≠0 modelo significativo

<span id="page-39-0"></span>**Tabla IV.5 resumen de Modelo ARIMA**

| Parámetro | Fstimado  | Error Estd. |            | Valor-P   |
|-----------|-----------|-------------|------------|-----------|
| ISMA(1)   | 1.51198   | 10.0656805  | 123.0202   | 10.000000 |
| SMA(2)    | -0.656441 | 10.0594363  | $-11.0444$ | 10.000000 |

Como los P-Valor son menores que 0.05, se rechaza  $H_0$  y concluimos que las variables del modelo son significativas. Como ya se ha dicho, se ha eliminado la constante por no ser significativa para el modelo.

## **2.4.2.2. Autocorrelación**

Como se observa el gráfico FAS [Figura IV.13](#page-39-1) los factores de autocorrelación no superan los límites de autocorrelación. Por lo que concluimos que se descarta este problema.

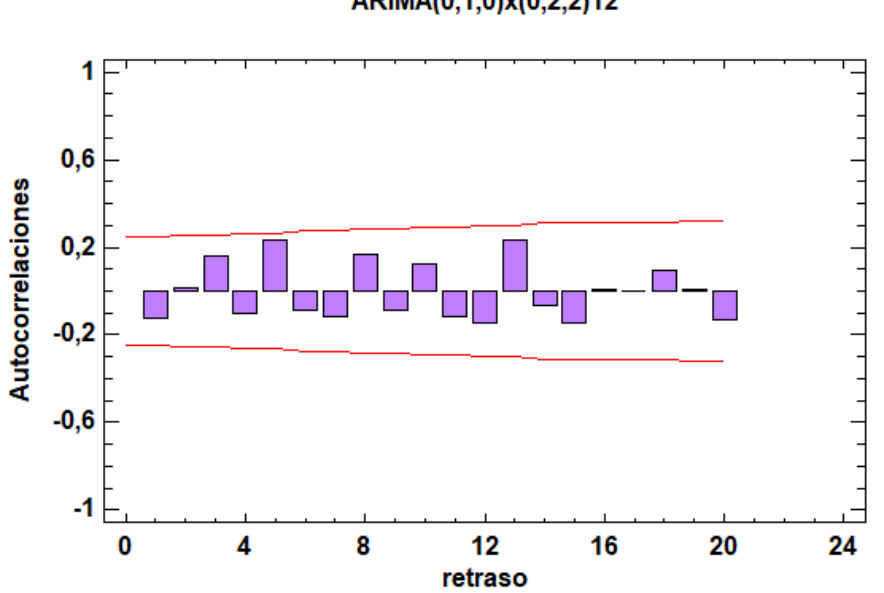

Autocorrelaciones Residuos para ajuste de Número pensionistas ARIMA(0,1,0)x(0,2,2)12

<span id="page-39-1"></span>**Figura IV.13 Gráfico FAS comprobación de Autocorrelación**

## **2.4.2.3. Homocedasticidad**

Se observa como en el gráfico [Figura IV.14](#page-40-0) la varianza se encuentra alrededor de 0 y es constante, por lo que se puede decir que el principio de homocedasticidad también se cumple.

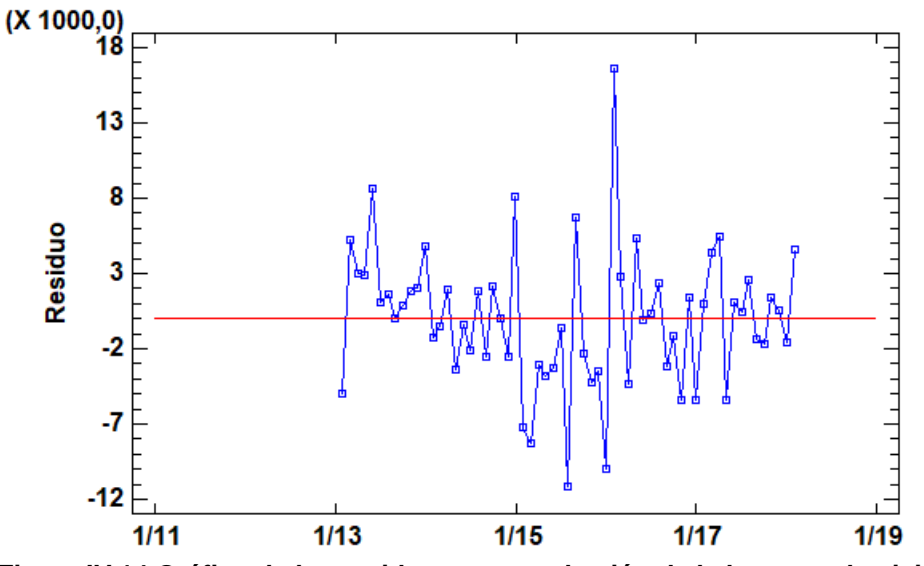

## Gráfica de Residuos para ajuste de Número pensionistas ARIMA(0,1,0)x(0,2,2)12 con constante

<span id="page-40-0"></span>**Figura IV.14 Gráfico de los residuos, comprobación de la heterocedasticidad**

# **2.4.2.4. Normalidad de residuos**

Si observamos el test para la normalidad de los residuos [Tabla IV.6,](#page-40-1) como hay un pvalor que es menor que 0.05, concluiríamos los residuos no son normales. En este caso como tenemos más de 30 datos podemos asumir que si lo son.

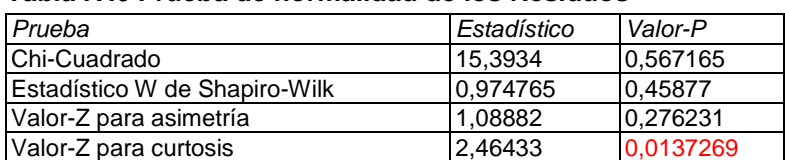

<span id="page-40-1"></span>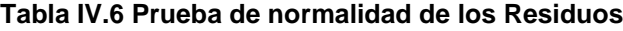

H<sub>0</sub>: los residuos siguen una distribución normal  $\alpha = 0.05$ H<sub>1</sub>: los residuos no siguen una distribución normal

## **2.4.2.5. Predicciones**

Una vez validado el modelo podemos realizar las predicciones. En la siguiente tabla [Tabla IV.7](#page-41-0) se muestran los datos pronosticados de los 4 meses posteriores (Pronóstico). Como el periodo se analiza es hasta junio del 2018, y durante la realización del proyecto se han publicado ya los datos correspondientes a este mes se reflejan también (2018) viéndose que los datos reales quedan en todos los caos dentro del intervalo de confianza de la predicción del modelo ARIMA. Además, en la tabla también se añaden los datos reales de los mese del pronóstico del año anterior (2017), con tal de comparar las tendencias y valorar las diferencias entre los periodos.

<span id="page-41-0"></span>

| <b>Periodo</b> | <b>Pronóstico</b> | <b>Inferior</b> | <b>Superior</b> | 2017                | 2018 |
|----------------|-------------------|-----------------|-----------------|---------------------|------|
| $mar-18$       | 8.707.760         | 8.696.200       | 8.719.310       | 8.610.495 8.708.127 |      |
| abr-18         | 8.719.100         | 8.702.750       | 8.735.440       | 8.624.602 8.715.347 |      |
| $may-18$       | 8.715.100         | 8.695.090       | 8.735.110       | 8.618.842 8.714.595 |      |
| $jun-18$       | 8.734.460         | 8.711.350       | 8.757.570       | 8.637.504           |      |

**Tabla IV.7 Predicciones del número de pensionistas**

Una vez hechas las predicciones se puede observar como cada mes van creciendo los pensionistas, como se ha comentado antes, y este fenómeno afectará negativamente a las pensiones ya que cada vez hay más beneficiarios y el sistema de la seguridad social cada vez tiene menos ingresos. Si comparamos los datos reales del 2018 con los del año 2017 [Tabla IV.7](#page-41-0) los pensionistas han crecido una media de 100.000 personas en un año.

# **2.5. Serie temporal pensión media**

En primer lugar, como se ha hecho anteriormente, lo primero que se va a mostrar es el gráfico inicial de la pensión media sin ninguna modificación [Figura IV.15.](#page-42-0) En este caso se observa claramente en el gráfico que la serie tiene tendencia alcista. Además, destaca que hay períodos en los que el aumento es brusco, sobre todo entre 2011 y 2014. A partir de este momento el incremento es constante y no se observan esos escalones.

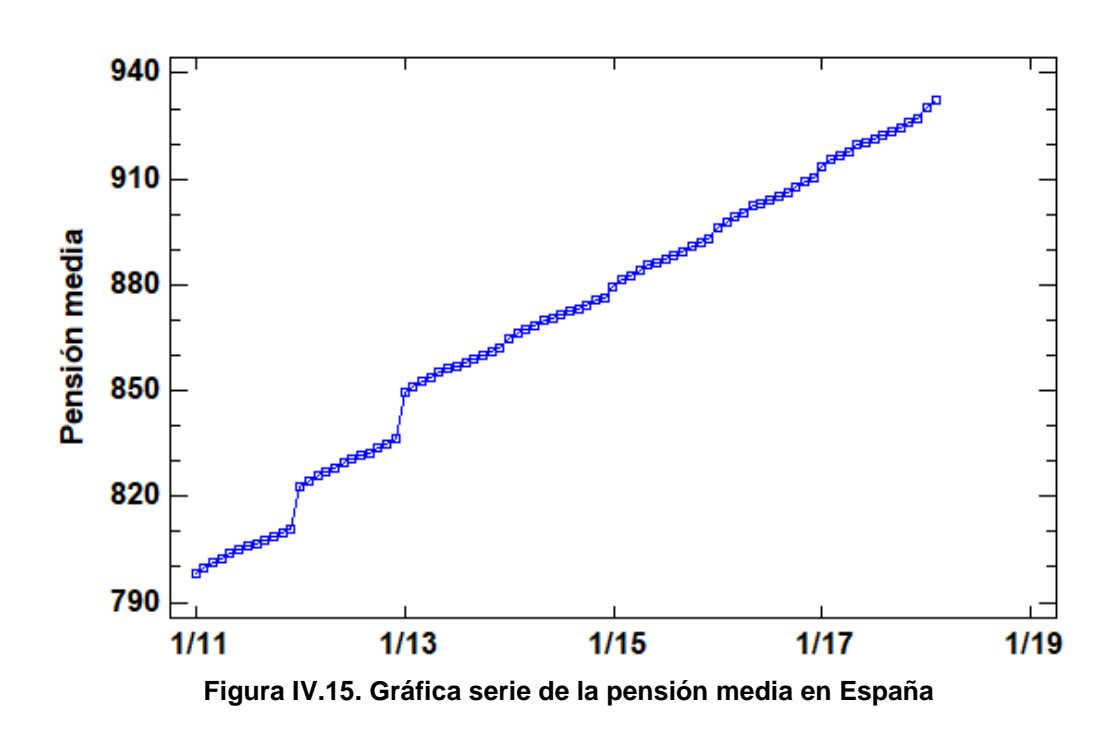

Gráfica de Serie de Tiempo para Pensión media

<span id="page-42-0"></span>En segundo lugar, se mostrará el gráfico FAS [Figura IV.16.](#page-42-1) En éste se observa que ocurre exactamente lo mismo que en el caso anterior, y se puede decir que hay tendencia y en un principio, que no existe estacionalidad.

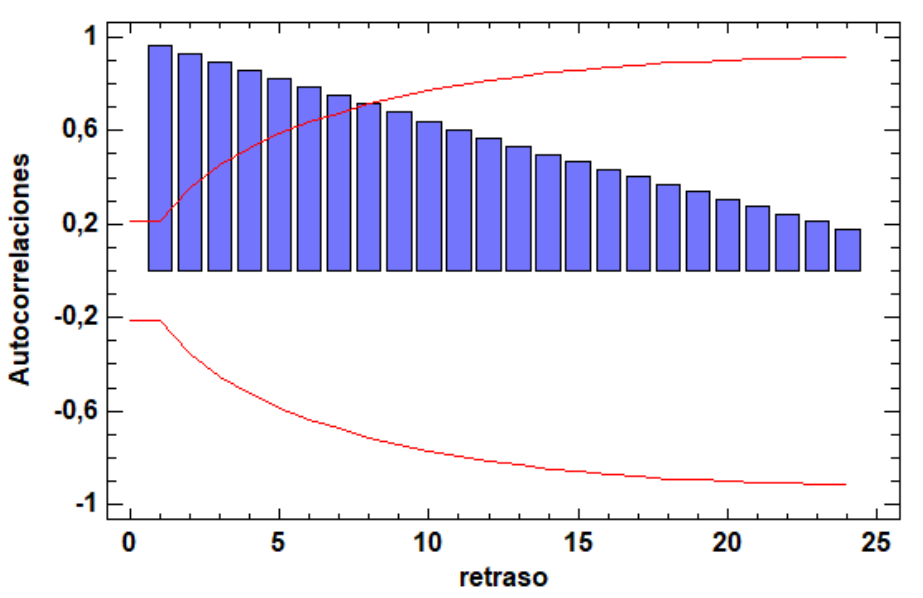

Autocorrelaciones Estimadas para Pensión media

<span id="page-42-1"></span>**Figura IV.16 Gráfico FAS sin modificaciones de los datos obtenidos en la Seguridad Social**

Una vez analizada se puede afirmar que la serie tiene exactamente los mismos problemas que en el caso anterior, no es estacionaria porque no cumple los cuatro requisitos mostrando una tendencia claramente alcista.

# **2.6. Serie estacionaria**

Como en el caso anterior, los datos no cumplen los requisitos para ser una serie sea estacionaria y se aplican cambios para solucionar los problemas de tendencia.

En este caso se han aplicado las siguientes diferenciaciones:

- Orden no estacional: 1
- Ordena estacional: 2

Como los gráficos han sufrido diferenciaciones se van a volver a analizar. Una vez aplicadas las diferenciaciones se puede observar cómo ha desaparecido el problema y ya no existe tendencia[.Figura IV.17.](#page-43-0) Al solucionar la tendencia se comprueba que tiene estacionalidad, lo que explica que se hayan aplicado hasta dos diferenciaciones de orden estacional, cuando lo que se había detectado en un principio era sólo tendencia.

# $12$ ajuste de Pensión media 7  $\overline{2}$ -3  $-8$  $-13$  $1/13$  $1/15$  $1/17$  $1/11$  $1/19$

#### Gráfica de Serie de Tiempo para ajuste de Pensión media

<span id="page-43-0"></span>**Figura IV.17 Gráfico de la pensión media después de aplicar las diferenciaciones**

A continuación, se analiza el FAS [Figura IV.18.](#page-44-0) Dónde observa claramente que ya no existe tendencia.

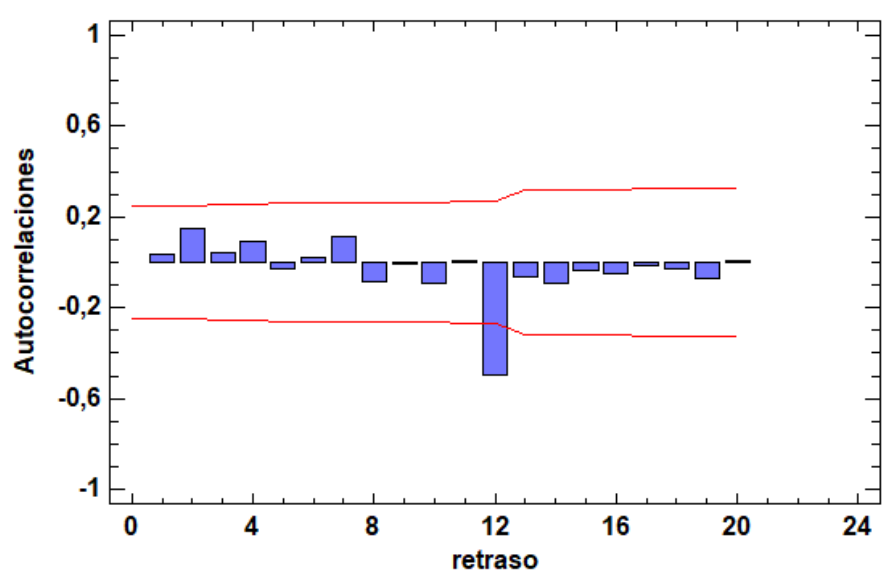

Autocorrelaciones Estimadas para ajuste de Pensión media

**Figura IV.18 Gráfico del FAS después de aplicar las diferenciaciones**

<span id="page-44-0"></span>Para finalizar, se analiza el gráfico FAP [Figura IV.19,](#page-44-1) el cual debe seguir teniendo autocorrelación, hay que destacar que los resultados serán distintos a los anteriores ya que se han hecho modificaciones. Se corrobora que existe autocorrelación tanto en el FAS como en el FAP. Después de observar el resultado, se buscarán en las funciones de autocorrelación el gráfico que más se parezca al obtenido. El cual nos indicara el modelo ARIMA que se debe plantear.

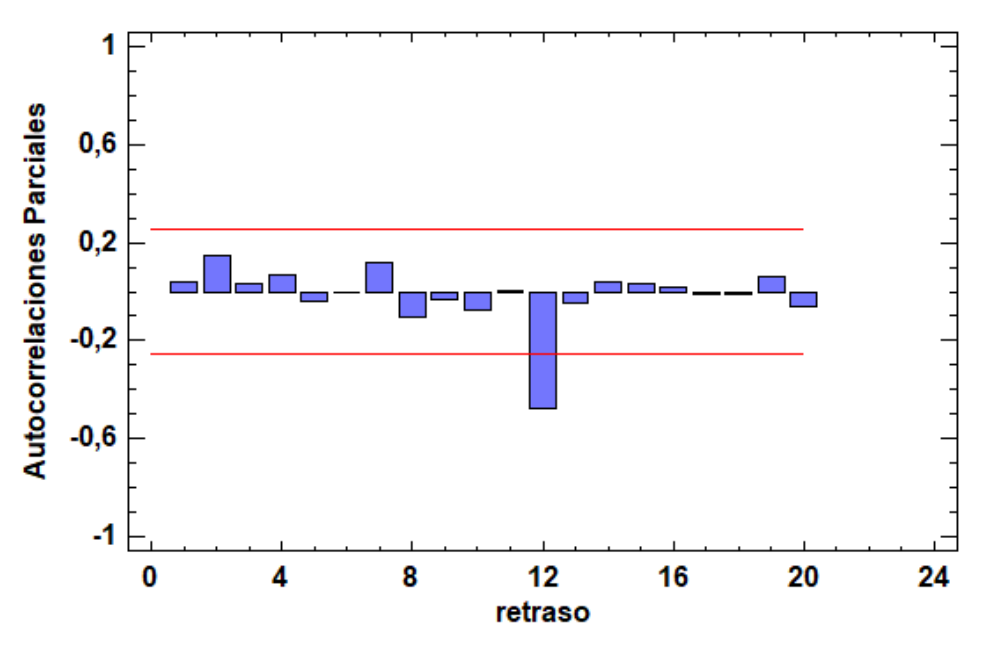

Autocorrelaciones Parciales Estimadas para ajuste de Pensión media

<span id="page-44-1"></span>**Figura IV.19 Gráfico del FAS después de aplicar las diferenciaciones**

# **2.7. Modelo ARIMA**

# **2.7.1. Teórico**

Como se ha realizado anteriormente, hay que buscar el gráfico del patrón teórico que más se parezca a los resultados obtenidos tras hacer la serie estacionaria y plantear el modelo ARIMA [Figura IV.20.](#page-45-0) En este caso el modelo más ajustado a los resultados obtenidos es el siguiente:

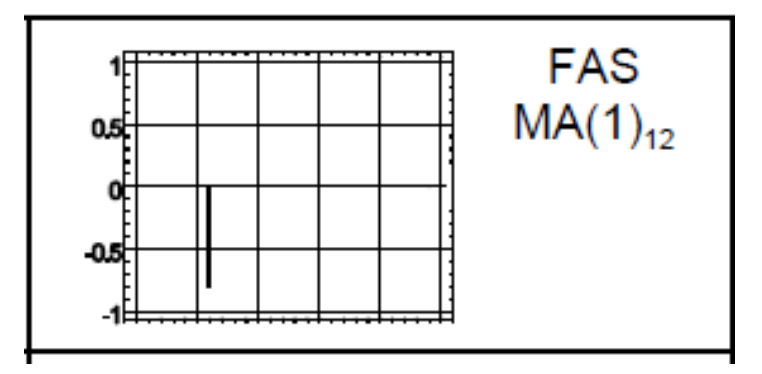

**Figura IV.20 Modelo teórico ARIMA**

<span id="page-45-0"></span>Por lo tanto, el modelo ARIMA planteado es: ARIMA (0,1,0) x (0,2,1) con constante. Ahora se harán las pruebas de validación para obtener el modelo más ajustado para esta serie.

# **2.7.2. Validación del modelo planteado**

Una vez insertado el modelo, al analizar la constante no sale significativa por lo que el modelo planteado es:

```
ARIMA (0,1,0) x (0,2,1)
```
## **2.7.2.1. Tabla de significación**

Primero se va a observar la significación de los parámetros, se observará la p-valor para determinar su significatividad [Tabla IV.8,](#page-46-0) empleando los mismos test de hipótesis descritos en la serie anterior.

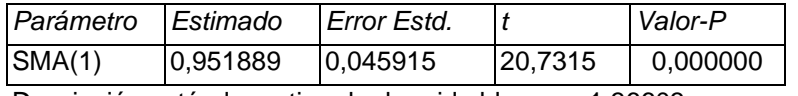

<span id="page-46-0"></span>**Tabla IV.8 Resumen de Modelo ARIMA**

Desviación estándar estimada de ruido blanco = 1,36603

Como el P-Valor es menor que  $0.05$ , se rechaza  $H_0$  y concluimos que la componente SMA(1) es significativa.

## **2.7.2.2. Autocorrelación**

En la [Figura IV.21](#page-46-1) los factores de autocorrelación no superan los límites de autocorrelación.

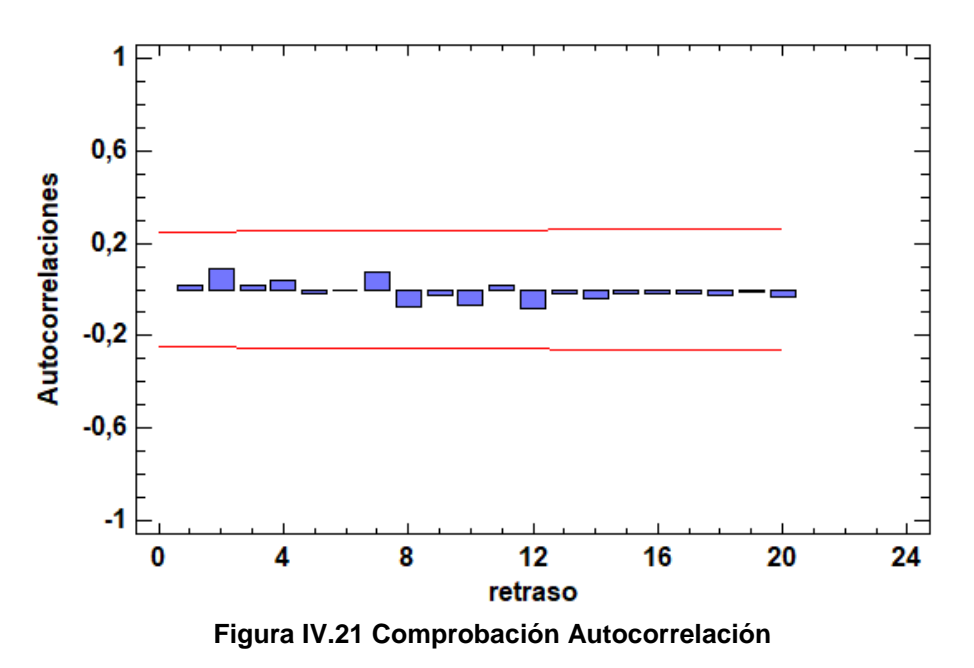

Autocorrelaciones Residuos para ajuste de Pensión media ARIMA(0,1,0)x(0,2,1)12

### <span id="page-46-1"></span>**2.7.2.3. Homocedasticidad**

Se observa como los residuos tienen media nula y su varianza es constante [Figura](#page-47-0)  [IV.22](#page-47-0) por lo que se puede decir que también se cumple el principio de homocedasticidad y media nula. En este caso en particular hay que destacar que hay un punto anómalo en enero de 2014.Justo cuando entra en vigor la reforma "reguladora del Factor de Sostenibilidad y del Índice de Revalorización de las Pensiones del Sistema de Pensiones de la Seguridad Social" explicada en el apartado 1.1. Este punto puede indicar que a partir de ese momento las pensiones empiezan a aumentar de forma progresiva, cuando anteriormente cada año aumentaban más bruscamente, como se puede observar en la [Figura IV.15](#page-42-0)

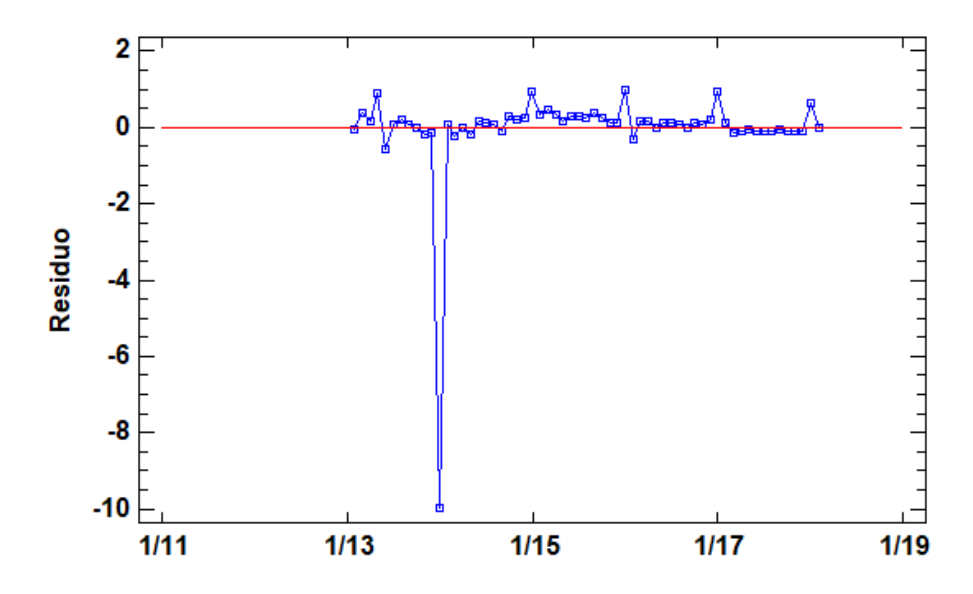

Gráfica de Residuos para ajuste de Pensión media ARIMA(0,1,0)x(0,2,1)12 con constante

<span id="page-47-0"></span>**Figura IV.22 Gráfico residuos para la comprobación de la homocedasticidad**

## **2.7.2.4. Normalidad de residuos**

Si observamos el test para la normalidad de los residuo[sTabla IV.9](#page-47-1) , como hay un pvalor es menor que 0.05 concluiríamos los residuos no son normales, pero como en este caso tenemos más de 30 datos podemos asumir que sí lo son.

| Prueba                        | Estadístico | Valor-P     |
|-------------------------------|-------------|-------------|
| Chi-Cuadrado                  | 187.197     | 0,0         |
| Estadístico W de Shapiro-Wilk | 0.29691     | 10.0        |
| Valor-Z para asimetría        | 6.41196     | 1.44333E-10 |
| Valor-Z para curtosis         | 6.95599     | 3.52296E-12 |

<span id="page-47-1"></span>**Tabla IV.9 Pruebas de normalidad de Residuos**

## **2.7.2.5. Predicciones**

Una vez validado el modelo se pueden realizar las predicciones. En la siguiente tabla [Tabla](#page-48-0) IV.10 se muestran los datos de los 4 meses posteriores como resultado de la predicción (Pronóstico). Como el periodo se analiza es hasta junio del 2018, en la tabla también constara el dato real del 2018, y el del año 2017, igual que se hizo con la serie anterior.

## <span id="page-48-0"></span>**Tabla IV.10 Predicciones Medias**

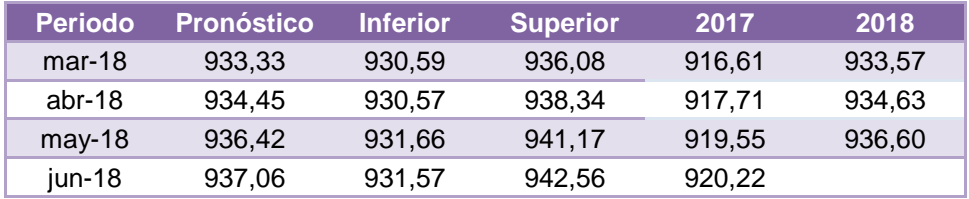

Una vez obtenidos los datos de las predicciones se observa como la media de las pensiones va subiendo muy lentamente, apenas sube 1 euro mensual, por lo que hace que los pensionistas vayan perdiendo poder adquisitivo ya que no se corresponde lo que aumentan las pensiones con el aumento del IPC. Si comparamos la media del año anterior con la de este año apenas sube en 15 euros.

Respecto a las previsiones se puede afirmar que el modelo es válido ya que el pronóstico realizado coincide prácticamente con lo mismo que lo sucedido en la realidad, que queda en todos los casos dentro del intervalo de confianza de la predicción.

# **3. Análisis multivariante**

# **3.1. Matriz de datos**

Las variables elegidas para realizar la regresión múltiple son:

- o Tasa de dependencia (Cada 100 personas)
- o Población activa (15 a 25 años) en %
- o Total, población activa (%)
- o población activa (55 a 65 años) en %
- o PIB (en millones)
- o Salario mínimo (euros/mes)
- o IPC
- o Beneficiarios (personas)

En el apartado VII. Anexos [Tabla VII.3](#page-84-0) se encuentra la matriz de los datos seleccionados para la realización de la regresión múltiple.

# **3.2. Componentes principales con España**

La técnica que se va a realizar para garantizar la independencia de las variables explicativas incluidas es la de los componentes principales. Los pesos para los componentes principales para el modelo con España son los que se muestran en la [Tabla IV.11](#page-49-0) dónde se destacan las variables con los mayores pesos en cada caso.

<span id="page-49-0"></span>

|                                 | <b>CMPWGT 1</b>     | CMPWGT 2                                                        | CMPWGT 3     | <b>CMPWGT 4</b> |
|---------------------------------|---------------------|-----------------------------------------------------------------|--------------|-----------------|
|                                 | Pesos de Componente | Pesos de Componente   Pesos de Componente   Pesos de Componente |              |                 |
| ltasa de natalidad              | 0,481047            | $-0,0562922$                                                    | 0,198506     | $-0,178831$     |
| Esperanza de vida               | 0,143402            | 0,339242                                                        | 0,0954106    | 0,550518        |
| tasa de dependencia             | 0.0155858           | 0.240166                                                        | $-0.589581$  | $-0,117357$     |
| población activa (15 a 25 años) | $-0,0444122$        | 0,495443                                                        | 0,382579     | 0,129282        |
| total población activa          | $-0,084278$         | 0,487872                                                        | $-0,0605556$ | $-0,163327$     |
| población (activa 55 a 64 años) | $-0,100045$         | 0,534314                                                        | 0,0679023    | $-0,214937$     |
| PIB                             | 0,454516            | 0.200248                                                        | $-0,137454$  | $-0,0566348$    |
| salario minimo                  | 0,239994            | $-0,0396959$                                                    | $-0,123188$  | 0,703303        |
| paro                            | 0,443889            | $-0.0392717$                                                    | $-0,0737559$ | $-0,130708$     |
| ipc                             | 0,174326            | $-0.0721246$                                                    | 0,625761     | $-0.135007$     |
| <b>BENEFICIARIOS</b>            | 0.486923            | 0.0816978                                                       | $-0.134745$  | $-0,168628$     |

**Tabla IV.11 Componentes principales Regresión Múltiple con España**

Una vez introducidos los datos en el Statgraphics, nos calcula que en este modelo hay 4 componentes principales. Las variables que más afectan a cada componente son:

- o Componente 1: PIB y beneficiarios
- o Componente 2: Población activa de 15 a 25 años, y la población activa de los 55 a 65 años.
- o Componente 3: la tasa de natalidad y el IPC
- o Componente 4: la esperanza de vida y el salario mínimo

# **3.3. Regresión Múltiple Lineal**

# **3.3.1. Modelo teórico**

En este proyecto la variable dependiente Y, serán las pensiones calculadas en millones. Como el método que se está utilizando para garantizar la independencia de las variables explicativas Xi es mediante la generación de sus componentes principales, el modelo teórico planteado quedará como:

Pensión =  $β_0 + β_1$ PCOMP\_1+β<sub>2</sub>PCOMP\_2+β<sub>3</sub>PCOMP\_3+ β<sub>4</sub>PCOMP\_4+ U

La función queda como sigue tras una primera estimación de los parámetros del modelo:

> PENSIÓN = 47695,5 + 34958,9\*PCOMP\_1 + 18052,9\*PCOMP\_2 - -16137,9\*PCOMP\_3 - 1537,11\*PCOMP\_4

# **3.3.2. Análisis de Significación**

Ahora se procede a analizar si el modelo y sus variables son significativos (test de hipótesis de significatividad, igual que en los apartados anteriores). Como P-valor de las variables PCOMP\_1, PCOMP\_2, PCOMP\_3 es menor que α se acepta la hipótesis nula y concluimos que las variables son significativas. Por el contrario, como el p-valor de la variable PCOMP\_4 [Tabla IV.12](#page-51-0) es mayor que α no cogemos la hipótesis nula y concluimos que no es significativa. Se puede afirmar que el modelo es significativo ya que el p-valor es menor que α por tanto se rechaza la hipótesis nula. [Tabla IV.13](#page-51-1)

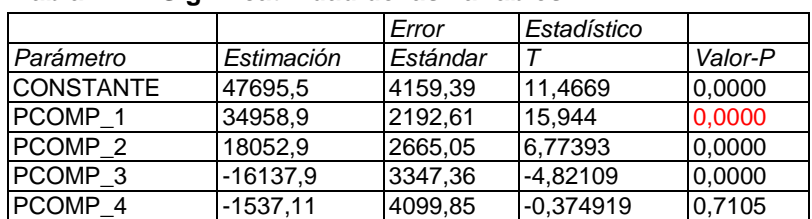

#### <span id="page-51-0"></span>**Tabla IV.12 Significatividad de las variables**

<span id="page-51-1"></span>**Tabla IV.13 Análisis de Varianza, Significatividad del modelo**

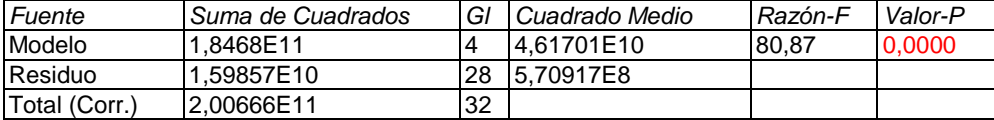

H<sub>0</sub>:  $β1 = β2 = β3 = β4=0$ H1: al menos un βi≠0

# **3.3.3. Estudio de la normalidad de los residuos**

<span id="page-51-2"></span>En el test de normalidad se observa como el p-valor [Tabla IV.14](#page-51-2) no es mayor que 0.05 en todos los test realizados, por lo que no aceptamos la hipótesis nula y se concluye que los residuos no siguen una distribución normal.

| Prueba                        | Estadístico | Valor-P     |
|-------------------------------|-------------|-------------|
| Chi-Cuadrado                  | 16.9394     | 0.20209     |
| Estadístico W de Shapiro-Wilk | 10.868527   | 0.000676163 |
| Valor-Z para asimetría        | 1.82354     | 0.0682211   |
| Valor-Z para curtosis         | 3.40519     | 0.000661284 |

**Tabla IV.14 pruebas de la Normalidad de los residuos**

# **3.3.1. Estudio de la heterocedasticidad**

Para analizar la varianza de los residuos se calcula un modelo a partir de los residuos al cuadrado, con las mismas variables explicativas. Si alguna de estas resulta significativa señalará que es la causante de problema de heterocedasticidad de los residuos. En la [Tabla IV.15](#page-52-0) se muestran los resultados obtenidos.

<span id="page-52-0"></span>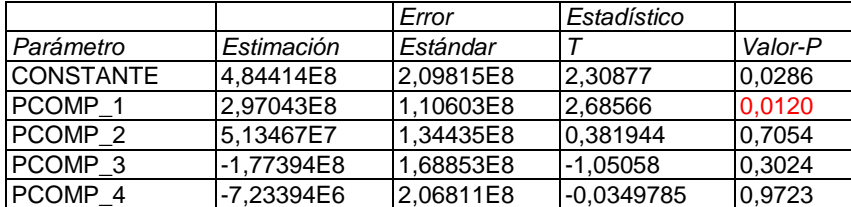

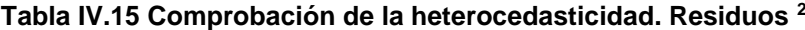

H0:  $σ^2=constant$   $\alpha=0.05$ H1: σ^2≠constante

Las variables PCOMP\_2, PCOMP\_3 y PCOMP\_4 tienen un p-valor mayor de 0.05 por tanto se acepta la hipótesis nula y se concluye que no generan heterocedasticidad. En cambio, la variable PCOMP\_1 tienen un p-valor menor que 0.05 por tanto se concluye que genera heterocedasticidad, por tanto, hay que solucionar el problema.

# **3.3.2. Estudio de la autocorrelación**

En los siguientes gráficos [Tabla IV.23](#page-59-0) y [Tabla IV.24](#page-59-1) se observa como los factores de autocorrelación no superan los límites de autocorrelación por lo que se puede afirmar que no existe.

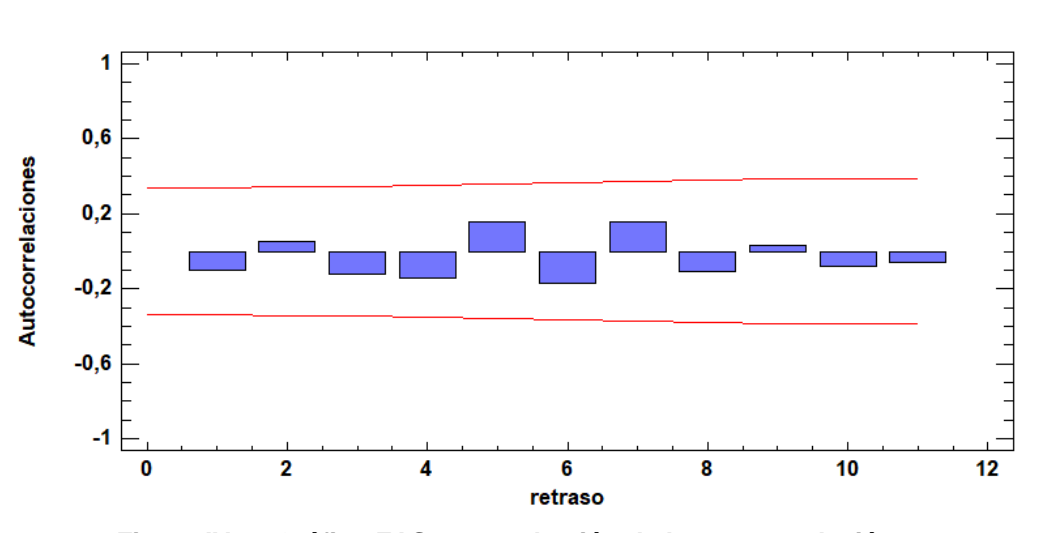

#### Autocorrelaciones Estimadas para PENSIÓN

**Figura IV.23 Gráfico FAS comprobación de la autocorrelación**

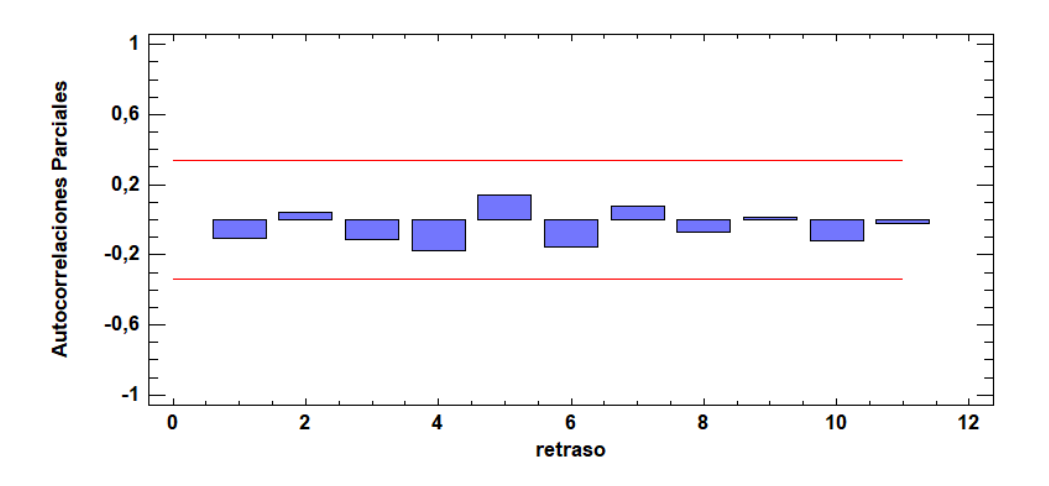

Autocorrelaciones Parciales Estimadas para PENSIÓN

**Figura IV.24 Gráfico FAP comprobación de la Autocorrelación**

## **3.3.3. Solución problema Heterocedasticidad**

Como se observa en el gráfico [Tabla IV.15](#page-52-0) solo hay una variable que genera heterocedasticidad, por tanto, se va a proceder a solucionar el problema.

Para solucionar la Heterocedasticidad cuando solo hay una variable que la produce se soluciona de la siguiente forma: se divide el modelo inicial por la variable que produce heterocedasticidad elevada a C. Como no se puede calcular C directamente se calculará a través de h. Para encontrar h, se ajustarán los residuos<sup>2</sup> frente a la variable que genera heterocedasticidad, el valor h se recomienda que sean números enteros positivos, enteros negativos y fraccionarios entre 0 y 1. Una vez obtenido h se dividirá en entre 2 para obtener el valor de C.

A continuación, se va a realizar una tabla donde se expondrán las diferentes opciones y se escogerá el valor que mayor R<sup>2</sup> tenga.

$$
\frac{pension}{PCOMP_1c} = \frac{\beta_0}{PCOMP_1c} + \frac{PCOMP_1}{PCOMP_1c} + \frac{PCOMP_2}{PCOMP_1c} + \frac{PCOMP_3}{PCOMP_1c} + \frac{PCOMP_4}{PCOMP_1c}
$$

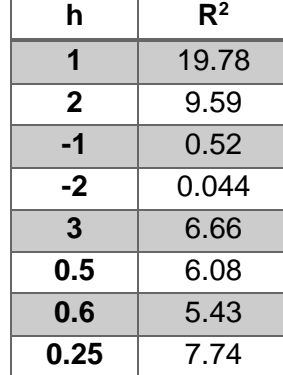

<span id="page-54-0"></span>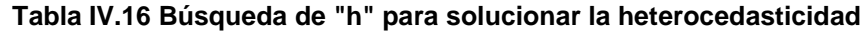

Como el R<sup>2</sup> más elevado es 1, se selecciona el valor de  $h = 1$  [Tabla IV.16](#page-54-0) y los dividimos entre dos para obtener C. Por lo tanto, C=0.5

$$
\frac{pension}{PCOMP\_1^{0.5}} = \frac{\beta_0}{PCOMP\_1^{0.5}} + \frac{PCOMP\_1}{PCOMP\_1^{0.5}} + \frac{PCOMP\_2}{PCOMP\_1^{0.5}} + \frac{PCOMP\_3}{PCOMP\_1^{0.5}} + \frac{PCOMP\_4}{PCOMP\_1^{0.5}}
$$

Una vez calculada, se procede a comprobar si se ha resuelto el problema analizando el modelo con los residuos al cuadrado de la solución propuesta, y las nuevas variables explicativas. Como se puede observar en este caso, la heterocedasticidad se ha solucionad[oTabla IV.17](#page-54-1) ya que todos los P-Valores resultantes son mayores de 0.05.

|                       |            | Error               | Estadístico |         |
|-----------------------|------------|---------------------|-------------|---------|
| Parámetro             | Estimación | Estándar            | $\cdot T$   | Valor-P |
| <b>CONSTANTE</b>      | 1,8913E8   | 1,37348E9 0,137701  |             | 0.8971  |
| PCOMP_1/(PCOMP_1^0.5) | 1,37522E8  | 7,91466E8 0,173756  |             | 0,8705  |
| PCOMP_2/(PCOMP_1^0.5) | 5.38816E7  | 2,83739E8 0,189899  |             | 0,8586  |
| PCOMP_3/(PCOMP_1^0.5) | -1,89485E8 | 3,74506E8 -0,505959 |             | 0.6395  |
| PCOMP_4/(PCOMP_1^0.5) | -4,47575E7 | 3,58795E8 -0,124744 |             | 0,9067  |

<span id="page-54-1"></span>**Tabla IV.17 Tabla comprobación corrección de la heterocedasticidad**

Una vez solucionado el problema se comprueba de nuevo la distribución de los residuos mediante los test de normalidad. Los nuevos resultados se muestran en la [Tabla IV.18,](#page-54-2) y como en este caso son todos mayores que 0.05 se acepta la hipótesis nula y se concluye que los residuos son normales.

<span id="page-54-2"></span>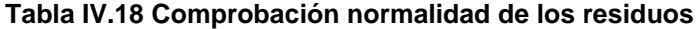

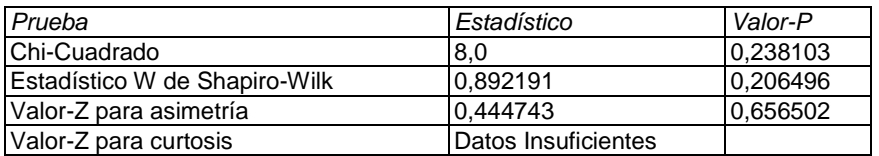

Una vez solucionados los problemas, y haber obtenido un modelo valido, Ha quedado un punto atípico [Tabla IV.19,](#page-55-0) que sigue un comportamiento diferente a los otros, y en este caso el punto atípico es España.

#### <span id="page-55-0"></span>**Tabla IV.19 puntos atípicos**

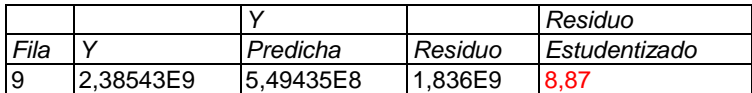

# **3.3.4. Modelo definitivo**

Tras las modificaciones realizadas se puede concluir que el modelo planteado es válido. Además, el ajuste es muy bueno, alcanzando un R<sup>2</sup> de 93.81%.

#### **Tabla IV.20 Validación del modelo**

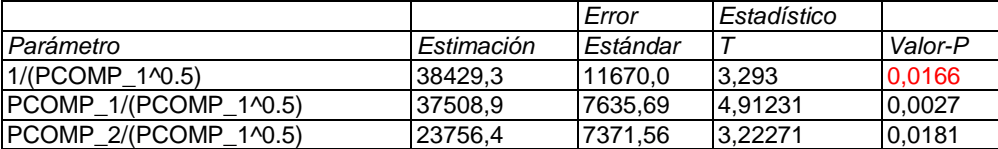

#### **Análisis de Varianza**

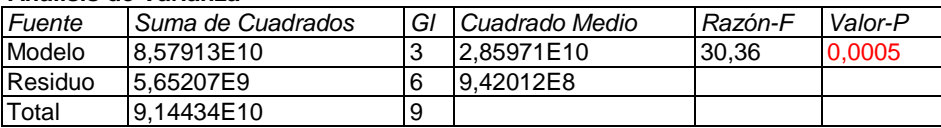

Al final del modelo solo quedan dos variables significativas por lo que el modelo queda de la siguiente forma:

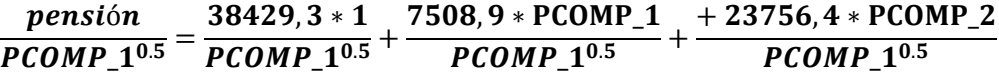

# **3.3.5. Predicciones**

Una vez comprobado que se ha conseguido un modelo valido, se han realizado 4 predicciones. Para la realización de las predicciones, se han tenido que calcular los valores de los componentes principales, el primer paso es darle valor a las X de nuestra base completa de datos. Después se calculan los valores estandarizados [Tabla VII.4](#page-85-0) restándole a cada uno la media y dividiéndola por la desviación. A continuación, se calculan los valores de los componentes principales teniendo en cuenta el peso de cada uno [Tabla VII.5.](#page-86-0) Para finalizar se introducen los datos obtenidos para cada componente principal en el modelo. En este caso los datos que calcula el software para la predicción no son los validos porque este modelo está dividido por su componente principal PCOMP\_1^0.5. Por tanto, se tiene que hacer otra operación, multiplicando el dato obtenido y el dato introducido en el modelo y elevarlo por 0.5.

| <b>Fila</b> | <b>Ajustado</b> | Error Est. | Inferior 95,0% | Superior 95,0% |
|-------------|-----------------|------------|----------------|----------------|
| 34          | 209.166,95      | 66.644,74  | 46.092,04      | 372.241,06     |
| 35          | 162.120,00      | 57.736,78  | 20.843,02      | 303.396,99     |
| 36          | 178.785,48      | 54.728,14  | 44.870,35      | 312.700,60     |
| -37         | 175.523,49      | 53.461,81  | 44.707,18      | 306.341,26     |

**Tabla IV.21. Resultado de la para PENSIÓN/(PCOMP\_1^0.5)**

En la primera predicción se ha cambiado el PIB de España por el PIB de Alemania. Si España tuviera el mismo PIB que Alemania se podrían invertir en pensiones un total de 209 mil millones de euros.

La segunda predicción se ha realizado como si España tuviera un 11,80% de beneficiarios, dato obtenido calculando el % de beneficiarios de cada país de Europa respecto a su población total y eligiendo el país con menos beneficiarios en este caso Chipre, respecto al 20% que hay en la actualidad. En este caso la cifra que destinaria para las pensiones sería de 162 mil millones de euros.

La tercera predicción que se hace es aumentar la población activa de 18 a 25 años a un 68.50% el mismo % que, en los países bajos, respecto al 34,70% que hay actualmente, el resultado sería que en España aumentarían las pensiones a 178.785 mil millones de euros.

Y para finalizar si la población activa de los 55 a 65 años aumentara del 57.60% a un 87.60%, igual que en Islandia, en España se podría invertir un total de 175.523 mil millones de euros en las pensiones.

Como se puede observar en el siguiente gráfico [Figura IV.25.](#page-57-0) Si en España ocurrieran cualquiera de las 4 situaciones planteadas, la situación mejoraría, ya que incluso analizando los datos con el margen de error que tienen, el resultado es mayor que el que existe actualmente en España.

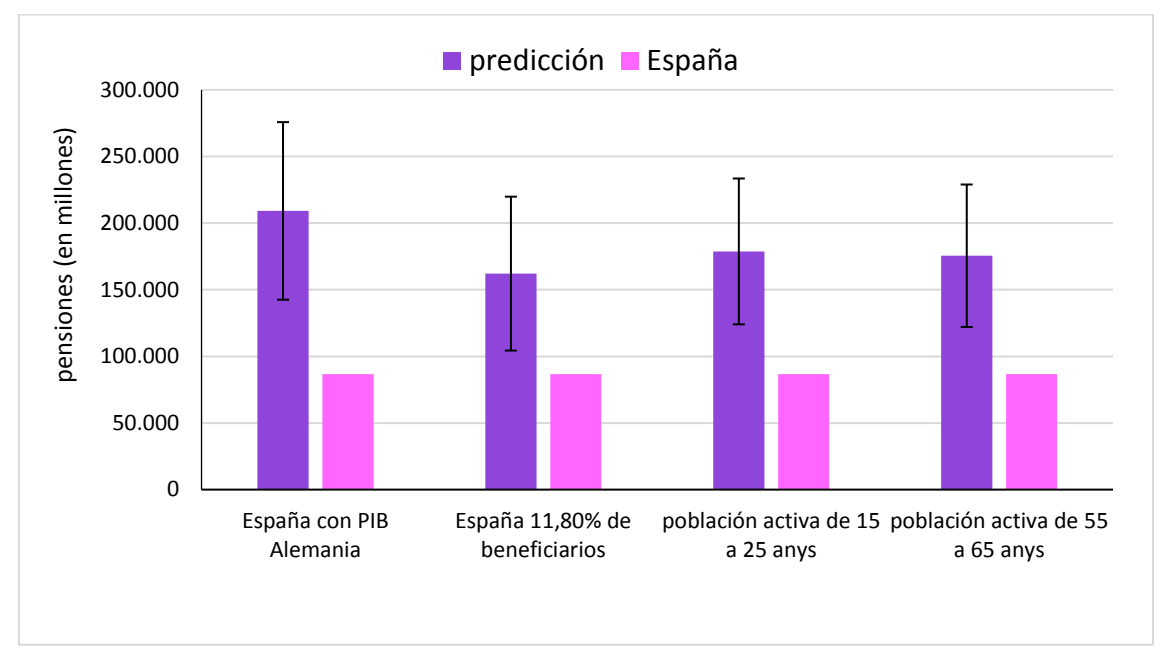

**Figura IV.25 Predicciones regresión múltiple**

<span id="page-57-0"></span>Las primeras conclusiones que se pueden sacar de este modelo son que España sigue una distribución de las pensiones diferente a toda Europa, ya que aparece como punto anómalo hasta cuando se soluciona la heterocedasticidad. En el resultado de las predicciones se puede afirmar que uno de los principales problemas de las pensiones en España, como ya se ha dicho anteriormente, es la población activa, ya que haciendo predicciones elevando el % de la población activa, el total del dinero que se podría destinar aumentaría considerablemente.

# **3.4. Componentes principales modelo Regresión Múltiple sin España**

Una vez realizada la regresión múltiple anterior, y viendo que España se comporta de forma diferente al resto de los países de Europa, se decide analizar el comportamiento de las pensiones sin España. Los pesos de los componentes principales [Tabla IV.22](#page-58-0) para el modelo sin España son los siguientes:

<span id="page-58-0"></span>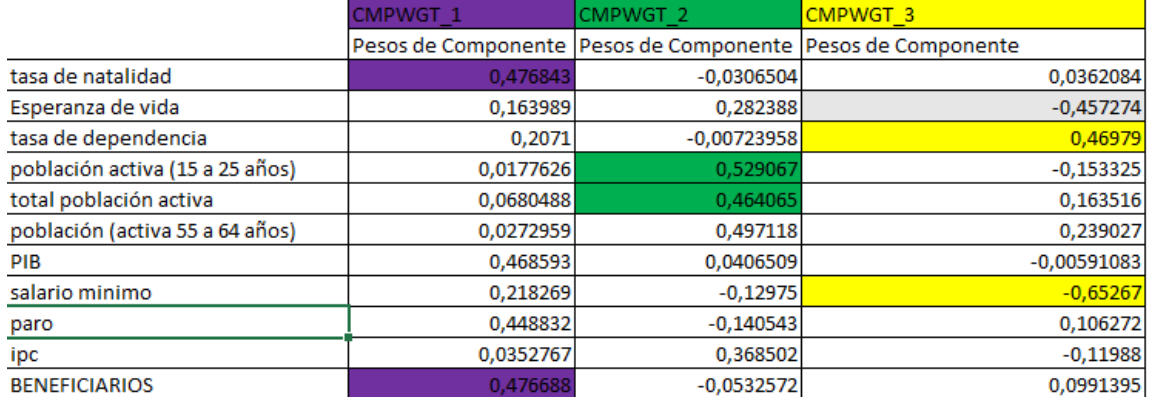

### **Tabla IV.22 Componentes principales Regresión Múltiple sin España**

Las variables que más afectan a cada componente en este caso son:

- o Componente 1: tasa de natalidad y beneficiarios
- o Componente 2: total de población activa y población activa (de 15 a 25 años)
- o Componente 3: la tasa de dependencia y salario mínimo

# **3.5. Regresión Múltiple Lineal**

# **3.5.1. Modelo teórico**

De nuevo la variable dependiente Y son las pensiones medidas en millones de euros del año 2015. el modelo teórico planteado en este caso es el siguiente:

Pensión =  $β_0 + β_1PCOMP_1+β_2PCOMP_2+β_3PCOMP_3+ U$ 

El resultado a l realizar la primera estimación de los parámetros del modelo es:

```
PENSIÓN = 46600,0 + 39237,1*PCOMP_1 + 2955,17*PCOMP_2 + 
      +498,223*PCOMP_3
```
## **3.5.2. Análisis de Significación**

Ahora se procede a analizar si el modelo y sus variables son significativos. Como el pvalor de la variable PCOMP\_1 es menor que α no cogemos la hipótesis nula y concluimos que no es significativa. Por el contrario, el p-valor de las variables PCOMP 2, PCOMP 3 es mayor que α por tanto se acepta la hipótesis nula y concluimos que las variables son significativas [Tabla IV.23.](#page-59-0) También se puede afirmar que el modelo es significativo ya que el p-valor es menor que α y se rechaza la hipótesis nula. [Tabla IV.24](#page-59-1)

#### <span id="page-59-0"></span>**Tabla IV.23 Significatividad de las variables**

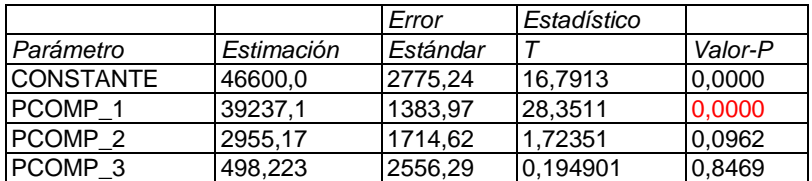

#### <span id="page-59-1"></span>**Tabla IV.24 Análisis de Varianza, Significatividad del modelo**

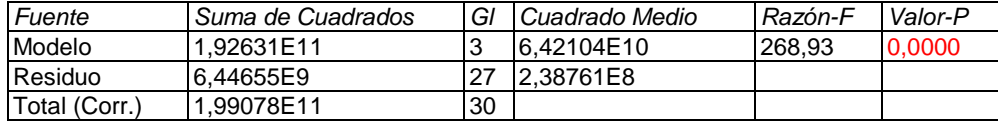

# **3.5.3. Estudio de la normalidad de los residuos**

En el test de normalidad [Tabla IV.25](#page-59-2) se observa como todos los p-valor son mayores que 0.05, por lo que aceptamos la hipótesis nula y concluimos que los residuos son normales.

| Prueba                        | Estadístico | Valor-P   |  |  |  |
|-------------------------------|-------------|-----------|--|--|--|
| Chi-Cuadrado                  | 12.0645     | 0.440512  |  |  |  |
| Estadístico W de Shapiro-Wilk | 10.967216   | 0.499492  |  |  |  |
| Valor-Z para asimetría        | 0.671917    | 0.501634  |  |  |  |
| Valor-Z para curtosis         | 1,7899      | 0,0734704 |  |  |  |

<span id="page-59-2"></span>**Tabla IV.25 pruebas de la Normalidad de los residuos**

# **3.5.4. Estudio de la heterocedasticidad**

En [Tabla IV.26](#page-60-0) Se muestran los resultados del ajuste del modelo para la comprobación de la heterocedasticidad. El procedimiento es el mismo que en el caso anterior. Esta vez se observa que en todos los casos se supera el valor de significación (0,05), y se acepta la hipótesis nula en todos los casos, por lo que no hay signos de heterocedasticidad en ninguna de las variables explicativas. Esto hace pensar, que en gran parte eran los datos del país España, los causantes de heterocedasticidad en el caso anterior.

<span id="page-60-0"></span>**Tabla IV.26 Comprobación de la heterocedasticidad. Residuos <sup>2</sup>**

|                    |              | Error      | Estadístico |         |
|--------------------|--------------|------------|-------------|---------|
| Parámetro          | l Estimación | Estándar   |             | Valor-P |
| PCOMP 1            | 13.98411E7   | l3.94659E7 | 1.00951     | 0.3214  |
| PCOMP <sub>2</sub> | l-3.90182E7  | I4.8895E7  | l-0.798     | 10.4316 |
| PCOMP <sub>3</sub> | l-1.05957E7  | 7.28963E7  | l-0.145352  | 0.8855  |

# **3.5.5. Estudio de la autocorrelación**

Como se observa el gráfico FAS [Figura IV.26](#page-60-1) los factores de autocorrelación no superan los límites de autocorrelación, asegurando la ausencia del problema.

#### Autocorrelaciones Estimadas para PENSIÓN

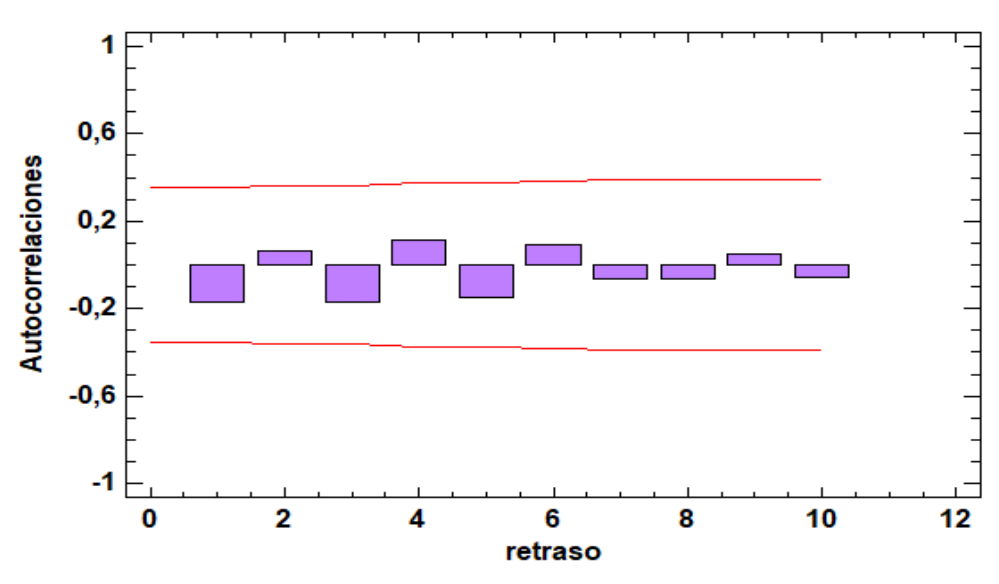

<span id="page-60-1"></span>**Figura IV.26 Gráfico FAS comprobación de la autocorrelación**

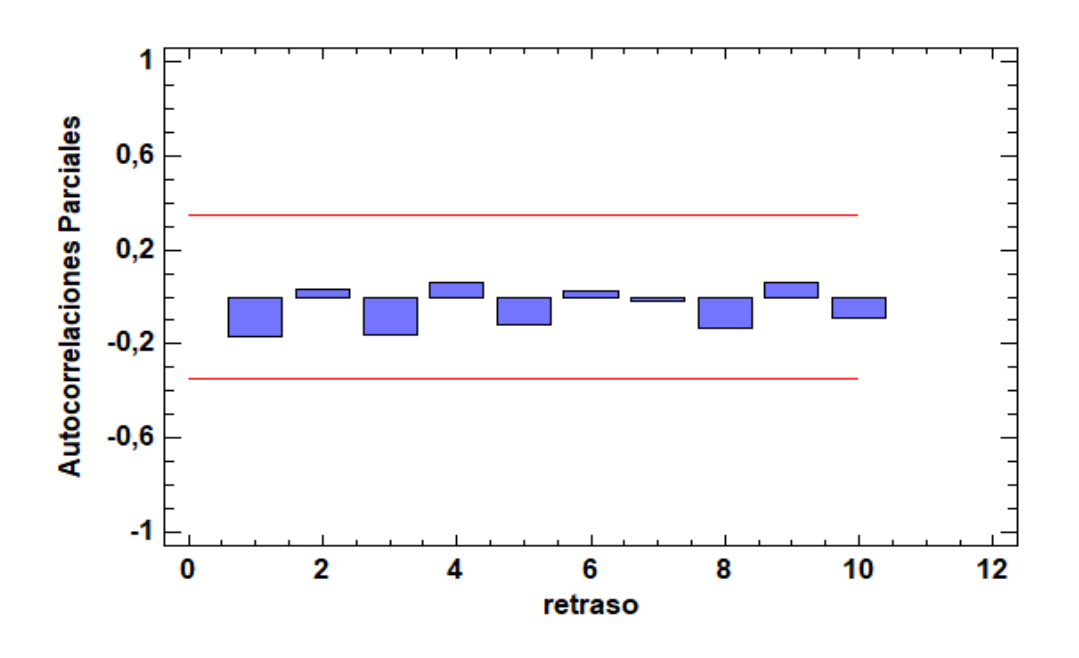

## Autocorrelaciones Parciales Estimadas para PENSIÓN

**Figura IV.27 Gráfico FAP comprobación de la Autocorrelación**

# **3.5.6. Modelo definitivo**

Una vez comprobado que no existe ningún problema [Tabla IV.27,](#page-61-0) con excepción de la significación, se eliminan las variables explicativas no significativas, y con esto se puede concluir que el modelo planteado es válido y además que el ajuste del mismo es muy elevado, con un tiene un  $R^2$  de 96.401%.

#### <span id="page-61-0"></span>**Tabla IV.27 Validación del modelo**

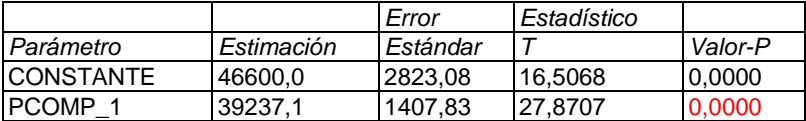

#### **Análisis de Varianza**

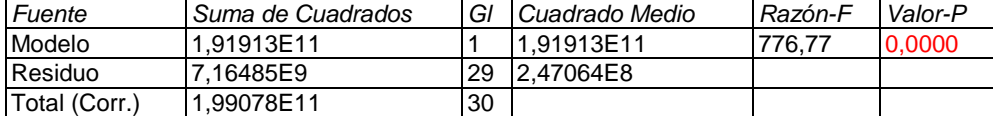

Al final del modelo solo queda una variable significativa por lo que el modelo queda de la siguiente forma:

PENSIÓN = 46600,0 + 39237,1\*PCOMP\_1

En la variable que ha salido significativa los componentes que más peso tienen son la tasa de natalidad y beneficiarios.

# **3.5.7. Predicciones**

Como se ha dicho en el apartado anterior en la regresión múltiple, sin España se ha obtenido un componente principal significativo, en el que todas las variables seleccionadas tienen presencia. Llegado el momento se procede con la realización de predicciones con el modelo validado.

Para calcular las predicciones se han hecho los cálculos explicados anteriormente, pero sin el último paso ya que en este modelo ninguna variable nos ha generado problemas.

Se van a realizar tres predicciones:

- o Se obtendrá la cantidad de dinero que se debería estar invirtiendo en España para que el sistema fuera sostenible.
- o Se aumentará la tasa de natalidad de España respecto el país que más natalidad tiene.
- o Se disminuirán los beneficiarios de España respecto el país que menos beneficiarios tiene actualmente.

Para obtener la cifra de los beneficiarios y la natalidad el proceso que se ha seguido es ver el porcentaje que obtiene cada país europeo respecto a su población total, y a continuación aplicarlo sobre la población española.

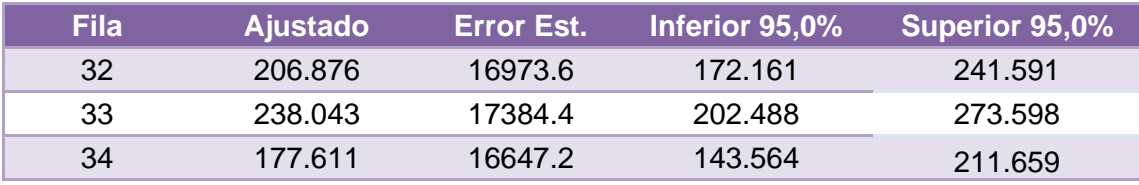

#### **Tabla IV.28. Resultado de la regresión para las Pensión**

En la primera predicción el resultado es que en España se deberían destinar 206.876.000 millones de euros para tener un sistema de pensión sostenible, respecto a los 86.748.000 que se destinan en la actualidad. El segundo resultado obtenido nos indica que, si en España tuviéramos la misma natalidad que en Irlanda, 1,40%, en España se debería invertir aún más en pensiones un total de 238.043.000 euros. Por último, el resultado obtenido es que, si en España el número de beneficiarios fuera el mismo porcentaje que en Chipre, que ronda el 12%, en España se deberían invertir 177.611.000 millones de euro.

Como se observa en la [Figura IV.28](#page-63-0) España no llega en ningún caso a la cifra que se debería invertir en las pensiones.

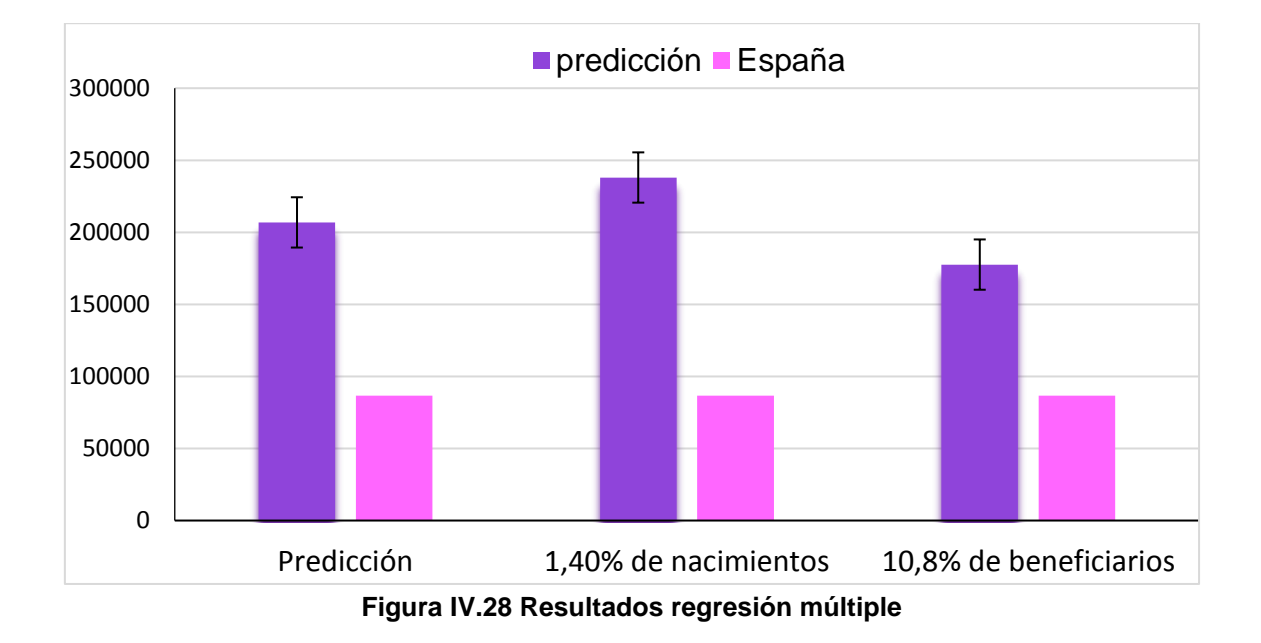

<span id="page-63-0"></span>Las conclusiones que se obtienen del modelo de regresión múltiple son las siguientes:

Primero, se puede corroborar que el sistema de España no es sostenible, ya que en las condiciones demográficas y de empleo que hay actualmente las pensiones no tienen un futuro asegurado.

Si en España aumentara la natalidad la cifra de las pensiones aumentaría aún más ya que habría más población. También se puede ver desde otro punto de vista ya que al incrementar la tasa de natalidad después sería tener más población activa en caso de que se creara más empleo, por lo que podría afectar positivamente a las pensiones.

Por otro lado, se observa que, aunque en España hubiera menos beneficiarios, aun así, no estaría destinando suficiente dinero a las pensiones. Por lo que aplicándose la reforma de retrasar la edad de jubilación no es suficiente para hacer un modelo de pensiones sostenible.

# **V. Conclusiones**

En este proyecto la finalidad era conocer que variables están afectando a las pensiones y saber cómo evolucionarán, y cómo podrían hacerlo si se tomaran medidas en los factores más determinantes.

Una vez obtenidos todos los resultados podemos verificar los problemas expuestos en la introducción. Para empezar, se afirma que cada vez las altas de jubilación son más elevadas que las bajas, es decir, la pirámide de población se empieza a invertir, aunque se sabe que lo peor está por llegar, ya que la generación del "baby boom" empieza a jubilarse en menos de 10 años. Urge la imposición de medidas para incentivar la natalidad y frenar, o invertir el fenómeno.

También hay que destacar la pensión media que tienen los jubilados, ya que aumenta solo un 0.25%, el mínimo exigido, lo que hace que los pensionistas pierdan poder adquisitivo todos los años, ya que su pensión no aumenta respecto al IPC. Respecto a la media cabe señalar la diferencia que hay entre la media de los hombres y las mujeres ya que la diferencia es muy elevada, se puede entender que la diferencia viene porque a principios del siglo XX las mujeres no trabajaban, por tanto, no cotizaban, lo mismo que los hombres, pero, por consiguiente, la diferencia de medias en los próximos años debería disminuir ya que desde hace décadas las mujeres están cotizando igual que los hombres.

Por otro lado, después de realizar las regresiones múltiples, se vuelve a corroborar, que las pensiones no son sostenibles ya que, destacamos respecto al resto de Europa negativamente ya que el único país que nos daba problemas para hacer los modelos válidos.

Una vez obtenidos las predicciones de ambos modelos podemos concluir que para que España tuviera unas pensiones dignas, siguiendo las tendencias y modelos del resto de Europa, deberíamos implantar medidas para llegar a tener un valor del PIB como países referentes como Alemania.

Se puede afirmar que solo aumentado la población activa no sería una solución ya que, si nos basamos en los resultados de las predicciones, es verdad que las pensiones mejorarían mucho, pero aún no llegaríamos a poder destinar la cantidad que la previsión nos indica. A la vez, basándonos en las predicciones si el total de beneficiarios se redujera, no alcanzaríamos la cifra que la predicción nos señala, pero estaríamos cerca.

Por lo que se puede concluir que corroboramos los problemas señalados en la introducción, ya que, de todas las variables elegidas para realizar el trabajo, las que mayor peso han tenido en los componentes principales han sido el PIB, la población activa y los beneficiarios.

Por lo tanto, España debería aumentar la población activa, generar trabajos, para a la vez aumentar la producción, y así incrementar el PIB para poder hacer frente a que todos tuvieran unas pensiones dignas. Como los objetivos que se tienen que cumplir para solucionar el problema no son fáciles, se podrían basar en otros modelos europeos para encontrar posibles soluciones, por ejemplo, obligando a las empresas cuando contraten a un trabajador abrirle un plan de pensiones o incentivando a las personas a que se hicieran fondos de pensiones privados. Así existiría un modelo de pensiones público y privado por lo que la gente al llegar a la jubilación podría tener una pensión aceptable.

# **VI. Bibliografía**

[1] https://www.jubilaciondefuturo.es/es/blog/la-historia-de-la-seguridad-social.html *(última consulta junio 2018)*

[2] [https://www.elespanol.com/espana/politica/20171201/266224191\\_0.html](https://www.elespanol.com/espana/politica/20171201/266224191_0.html) *(última consulta junio 2018)*

[3] [http://www1.seg-social.es/ActivaInternet/Panorama/REV\\_028100](http://www1.seg-social.es/ActivaInternet/Panorama/REV_028100) *(última consulta junio 2018)*

[4] [http://www.seg-social.es/Internet\\_1/Normativa/index.htm?dDocName=150460](http://www.seg-social.es/Internet_1/Normativa/index.htm?dDocName=150460) *(última consulta junio 2018)*

[5] <https://www.boe.es/buscar/doc.php?id=BOE-A-2013-13617> *(última consulta mayo 2018)*

[6[\]https://cincodias.elpais.com/cincodias/2018/02/22/midinero/1519299759\\_739559.ht](https://cincodias.elpais.com/cincodias/2018/02/22/midinero/1519299759_739559.html) [ml](https://cincodias.elpais.com/cincodias/2018/02/22/midinero/1519299759_739559.html) *(última consulta junio 2018)*

[7[\]https://www.elconfidencial.com/economia/2017-07-23/los-5-graficos-que-explican-](https://www.elconfidencial.com/economia/2017-07-23/los-5-graficos-que-explican-por-que-todo-el-mundo-esta-preocupado-con-las-pensiones_1419497/)

[por-que-todo-el-mundo-esta-preocupado-con-las-pensiones\\_1419497/](https://www.elconfidencial.com/economia/2017-07-23/los-5-graficos-que-explican-por-que-todo-el-mundo-esta-preocupado-con-las-pensiones_1419497/) *(última consulta junio 2018)*

[8] Conde-Ruiz J. "medidas para restaurar (o no la sostenibilidad de las pensiones" <http://documentos.fedea.net/pubs/fpp/2017/01/FPP2017-04.pdf>

[9[\]https://cincodias.elpais.com/cincodias/2018/04/13/midinero/1523627356\\_193804.hm](https://cincodias.elpais.com/cincodias/2018/04/13/midinero/1523627356_193804.hml) [l](https://cincodias.elpais.com/cincodias/2018/04/13/midinero/1523627356_193804.hml) *(última consulta junio 2018)*

[10[\]https://www.elperiodico.com/es/economia/20180209/otros-sistemaspensiones](https://www.elperiodico.com/es/economia/20180209/otros-sistemaspensiones%20europa-6613531)  [europa-6613531](https://www.elperiodico.com/es/economia/20180209/otros-sistemaspensiones%20europa-6613531) *(última consulta junio 2018)*

[11[\]https://www.lainformacion.com/economia-negocios-yfinanzas/economia/pensiones](https://www.lainformacion.com/economia-negocios-yfinanzas/economia/pensiones-prestaciones-sistema-espana-dinamarca-hucha_0_972504137.html)[prestaciones-sistema-espana-dinamarca-hucha\\_0\\_972504137.html](https://www.lainformacion.com/economia-negocios-yfinanzas/economia/pensiones-prestaciones-sistema-espana-dinamarca-hucha_0_972504137.html) *(última consulta junio 2018)*

[12] Autor Chirivella, V. "Capitulo X, "Series Temporales" "Apuntes econometría" Editorial UPV. Pag. 256-276)

[13]Autor Chirivella, V. "Capitulo X, "Modelo ARIMA" "Apuntes econometría" Editorial UPV (Pag 271-289)

[14] Autor Chirivella, V. "Capitulo IV, "componentes principales" "Apuntes econometría" Editorial UPV (Pag 134)

[15]Autor Chirivella, V. "Capitulo i, "regresión lineal múltiple" "Apuntes econometría" Editorial UPV (Pag 23)
# **Listado de Tablas**

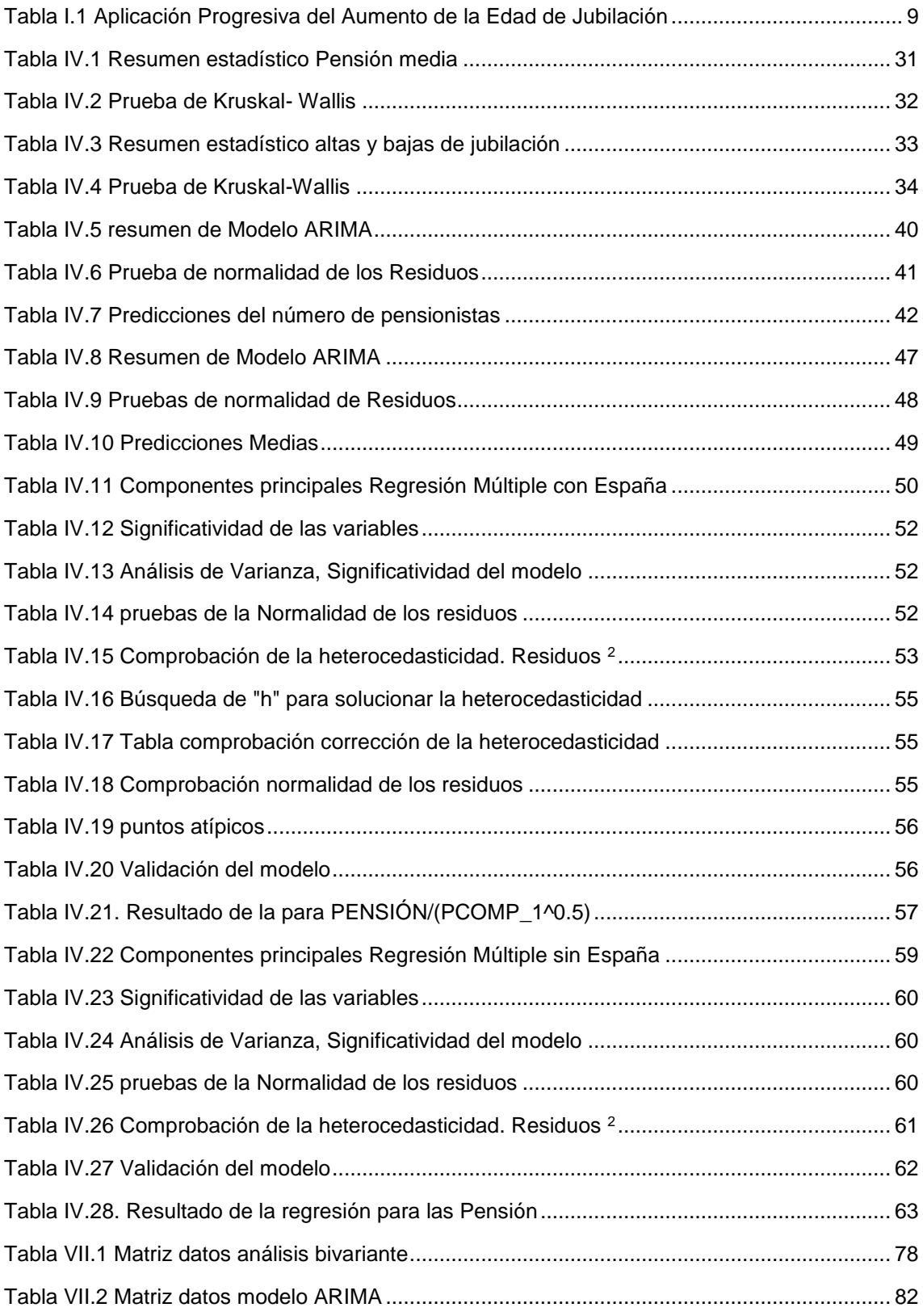

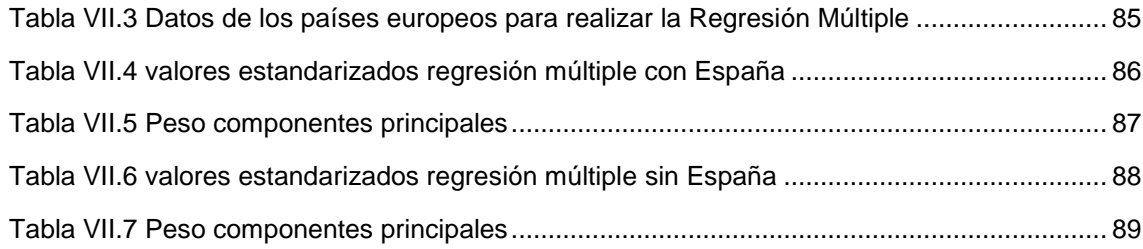

# **Listado de Figuras**

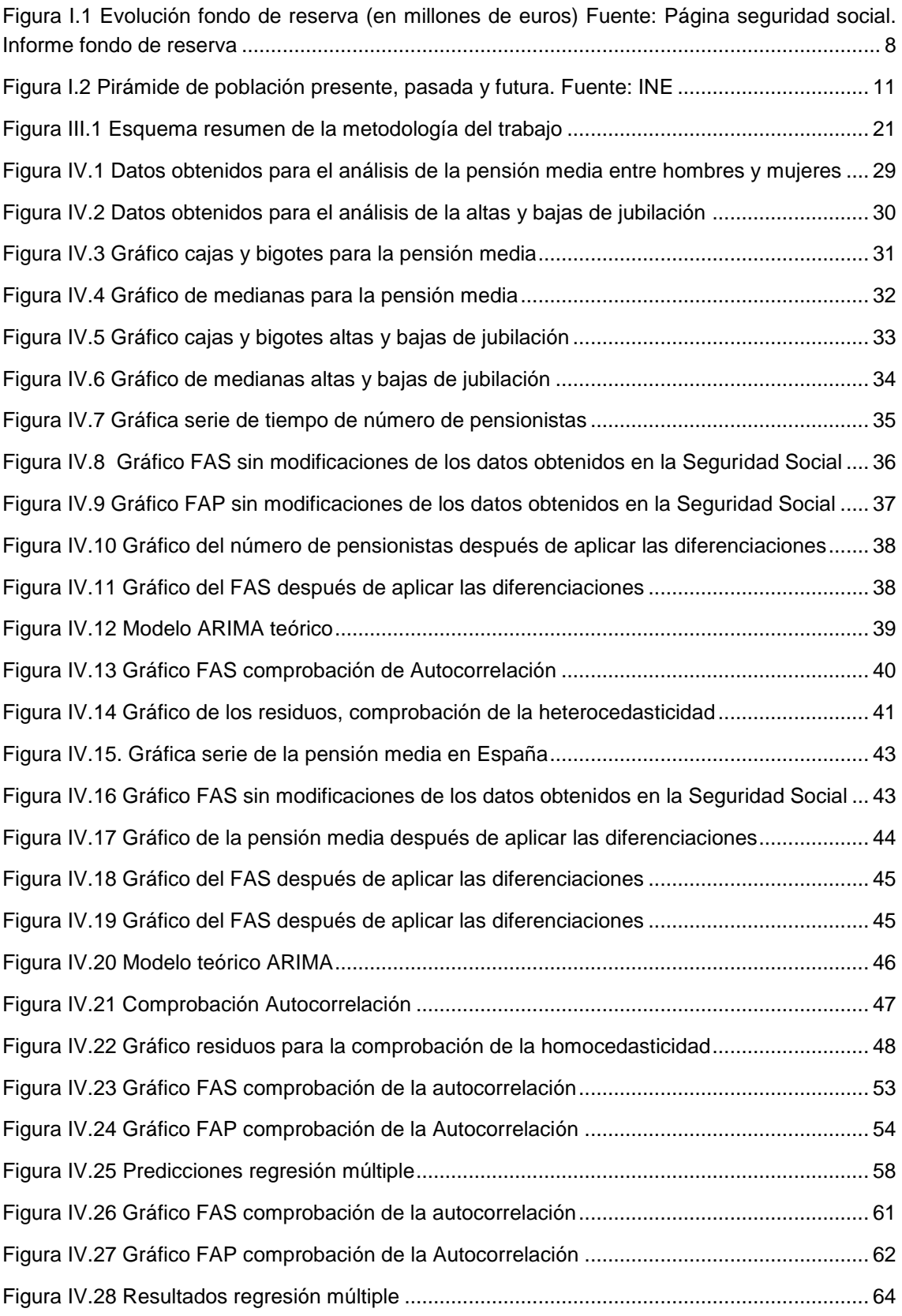

# **VII. ANEXO**

|          | <b>Hombres</b>          | <b>Mujeres</b>          | <b>Todos los sexos</b> | <b>Todos los sexos2</b> |
|----------|-------------------------|-------------------------|------------------------|-------------------------|
|          | <b>Pensión</b><br>media | <b>Pensión</b><br>media | Número de bajas        | Número de altas         |
| $ene-05$ | 783,01                  | 481,05                  | 64.084                 | 51.410                  |
| $feb-05$ | 785,42                  | 482                     | 38.710                 | 45.923                  |
| $mar-05$ | 786,98                  | 482,55                  | 39.269                 | 46.701                  |
| $abr-05$ | 788,61                  | 483,16                  | 30.676                 | 46.890                  |
| $may-05$ | 790                     | 483,65                  | 31.815                 | 41.599                  |
| jun-05   | 791,44                  | 484,16                  | 27.084                 | 41.224                  |
| jul-05   | 792,87                  | 484,65                  | 26.061                 | 35.750                  |
| $ago-05$ | 794,16                  | 485,51                  | 28.502                 | 46.998                  |
| sep-05   | 795,1                   | 479,86                  | 26.347                 | 47.545                  |
| oct-05   | 796,54                  | 479,41                  | 29.874                 | 43.374                  |
| $nov-05$ | 798,02                  | 479,41                  | 25.472                 | 44.982                  |
| $dic-05$ | 799,4                   | 479,47                  | 12.021                 | 18.966                  |
| $ene-06$ | 830,89                  | 500,88                  | 57.427                 | 57.773                  |
| feb-06   | 833,42                  | 501,54                  | 28.592                 | 47.363                  |
| $mar-06$ | 834,96                  | 501,93                  | 36.156                 | 49.491                  |
| $abr-06$ | 836,61                  | 502,31                  | 28.065                 | 38.053                  |
| may-06   | 837,97                  | 502,76                  | 30.841                 | 45.245                  |
| jun-06   | 839,61                  | 503,3                   | 27.196                 | 40.655                  |
| jul-06   | 841,17                  | 503,77                  | 28.131                 | 38.358                  |
| $ago-06$ | 842,66                  | 504,39                  | 29.221                 | 34.302                  |
| sep-06   | 844,04                  | 504,86                  | 27.704                 | 38.227                  |
| oct-06   | 845,48                  | 505,69                  | 30.570                 | 41.287                  |
| nov-06   | 847,03                  | 506,27                  | 25.099                 | 41.789                  |
| $dic-06$ | 848,43                  | 506,78                  | 13.782                 | 17.976                  |
| ene-07   | 875,34                  | 525,57                  | 59.004                 | 57.139                  |
| feb-07   | 878,05                  | 526,42                  | 34.168                 | 41.878                  |
| $mar-07$ | 879,84                  | 527,02                  | 31.718                 | 45.110                  |
| abr-07   | 881,38                  | 527,56                  | 31.167                 | 38.876                  |
| may-07   | 882,87                  | 528,08                  | 33.073                 | 44.638                  |
| jun-07   | 884,51                  | 528,72                  | 27.665                 | 38.715                  |
| jul-07   | 886,08                  | 529,18                  | 30.921                 | 39.888                  |
| $ago-07$ | 887,74                  | 529,8                   | 26.843                 | 35.175                  |
| sep-07   | 889,12                  | 530,33                  | 28.429                 | 38.789                  |
| oct-07   | 890,66                  | 531,28                  | 30.837                 | 42.860                  |
| nov-07   | 892,35                  | 531,99                  | 25.636                 | 43.539                  |
| $dic-07$ | 893,91                  | 532,56                  | 16.986                 | 21.223                  |
| $ene-08$ | 940,02                  | 561,13                  | 62.454                 | 59.356                  |

**Tabla VII.1 Matriz datos análisis bivariante**

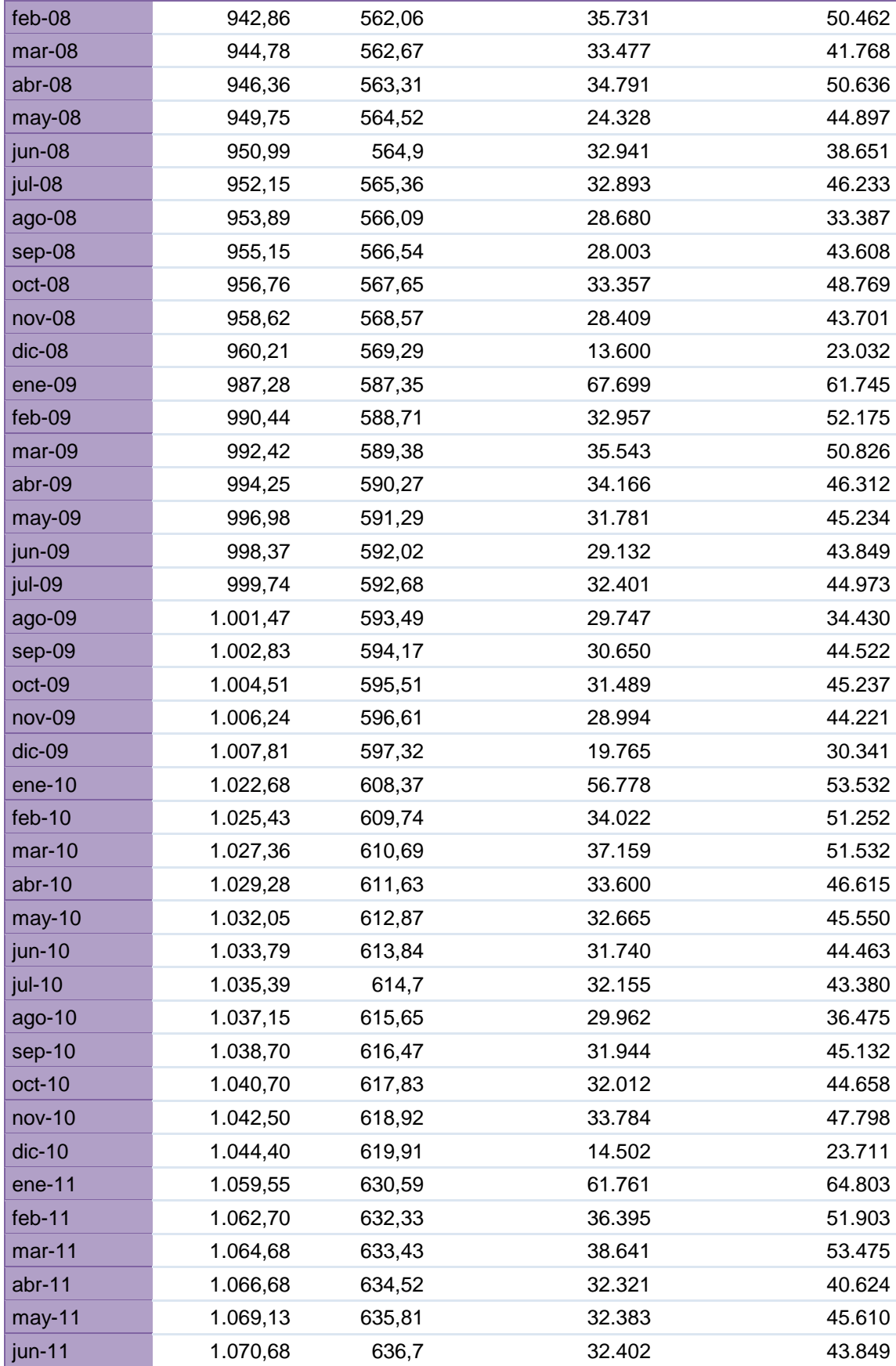

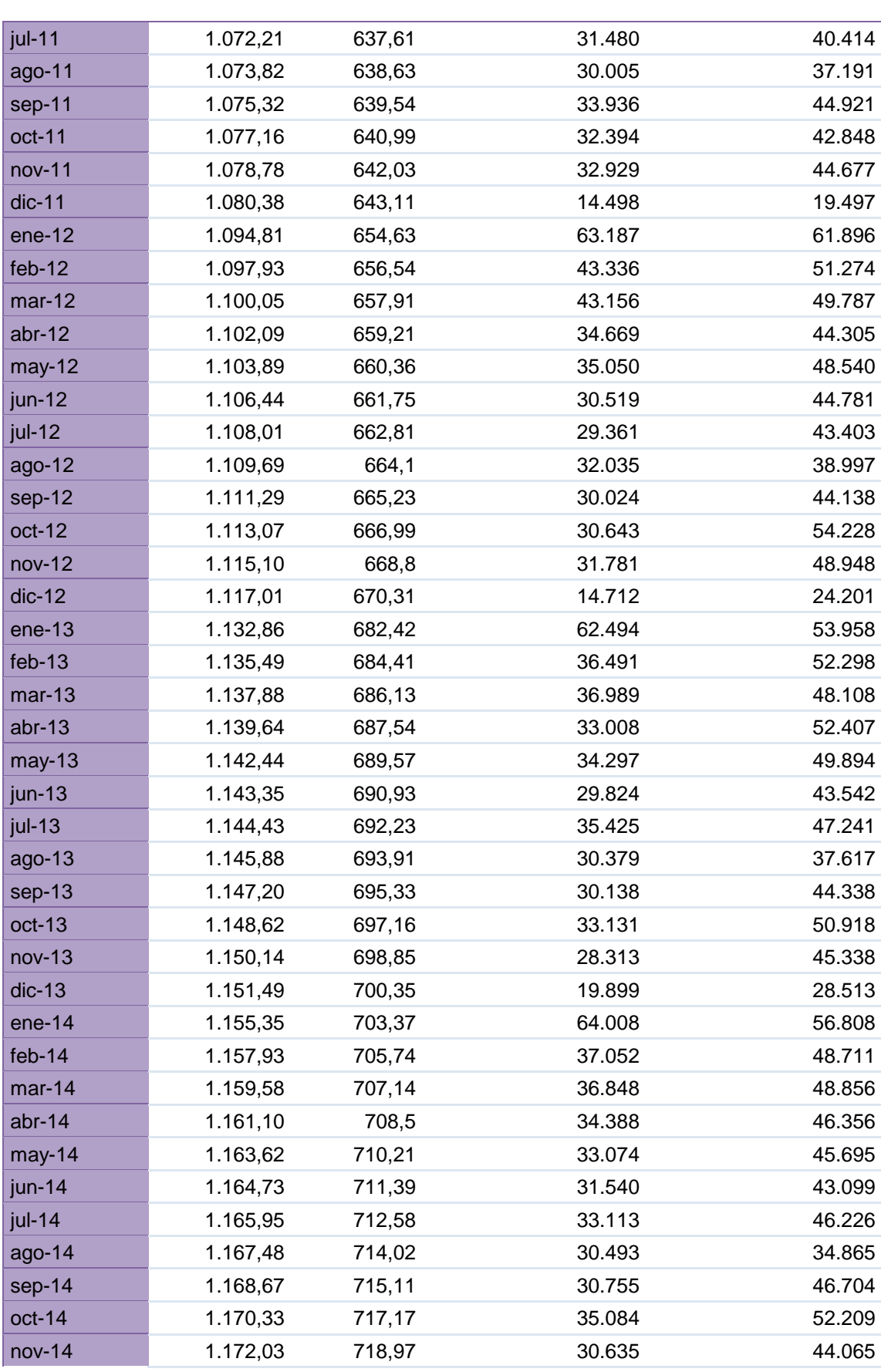

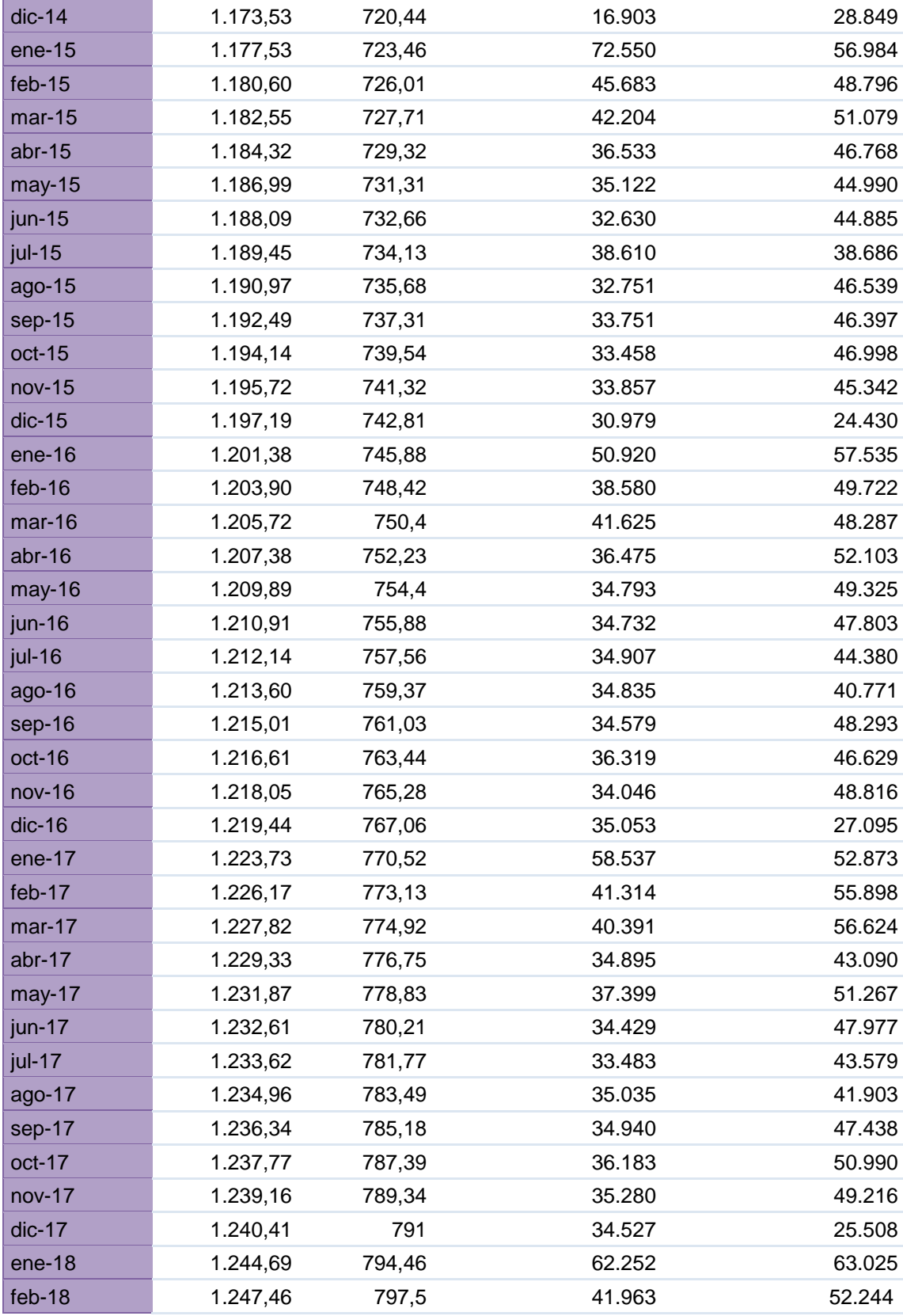

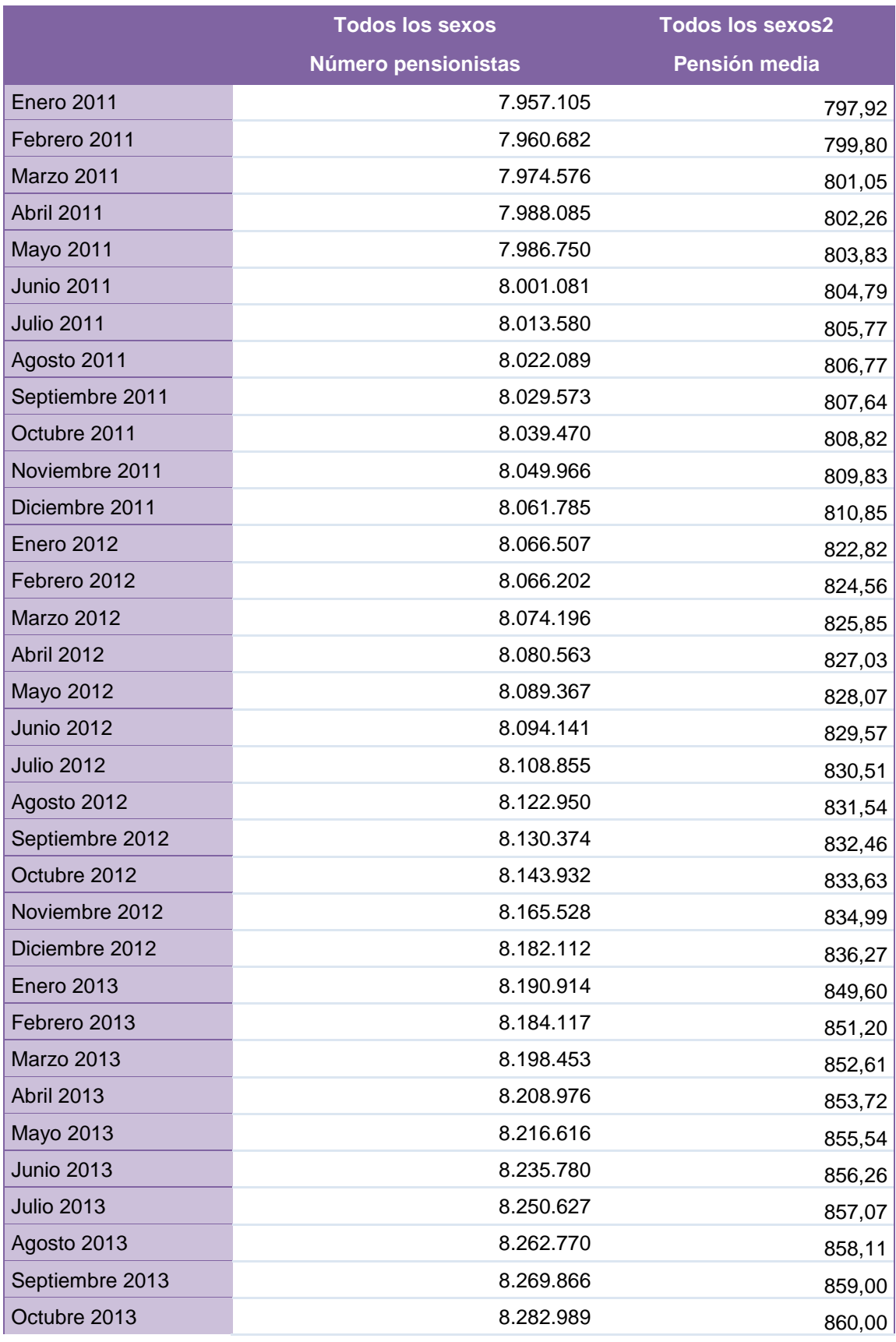

#### **Tabla VII.2 Matriz datos modelo ARIMA**

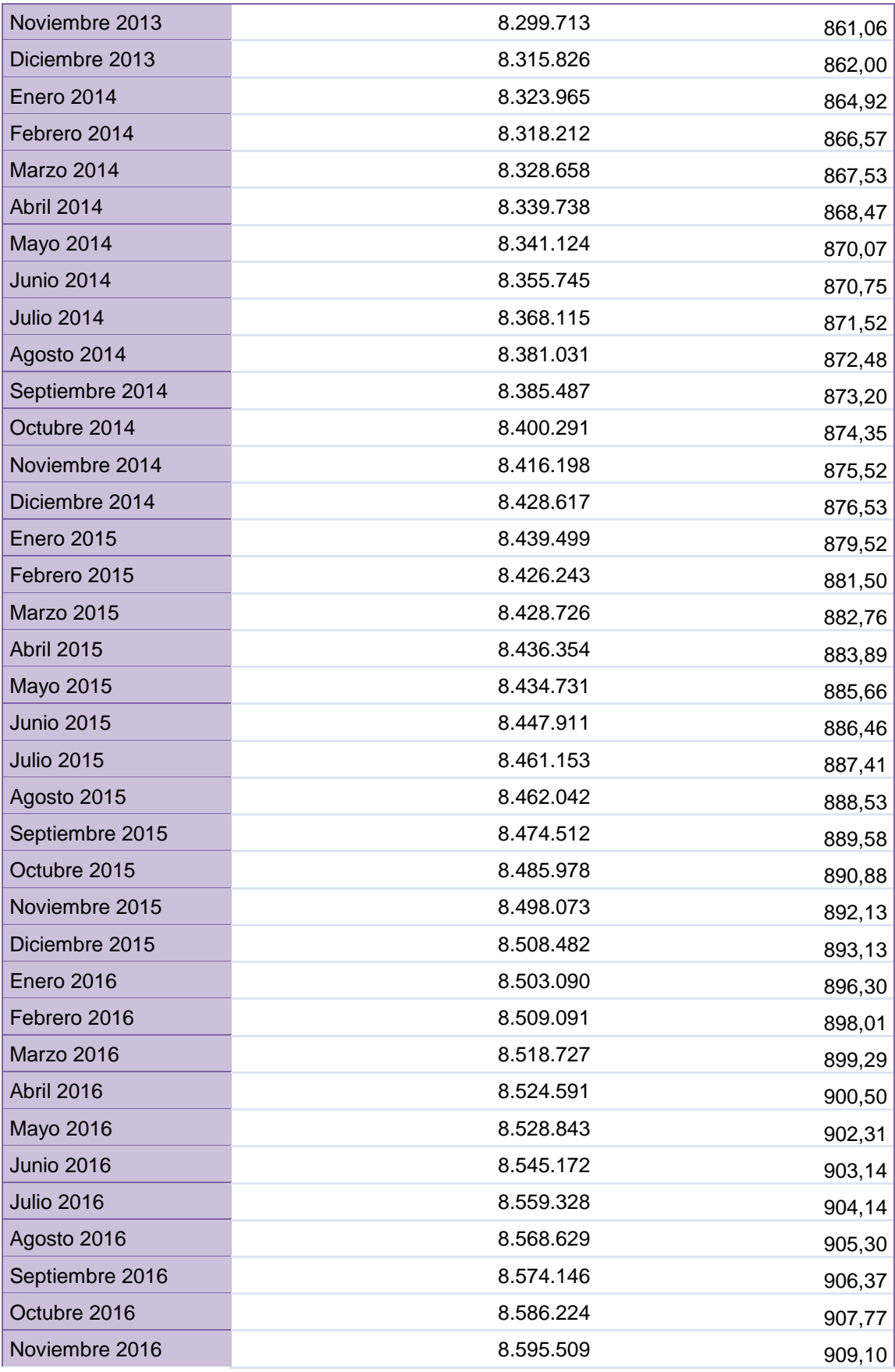

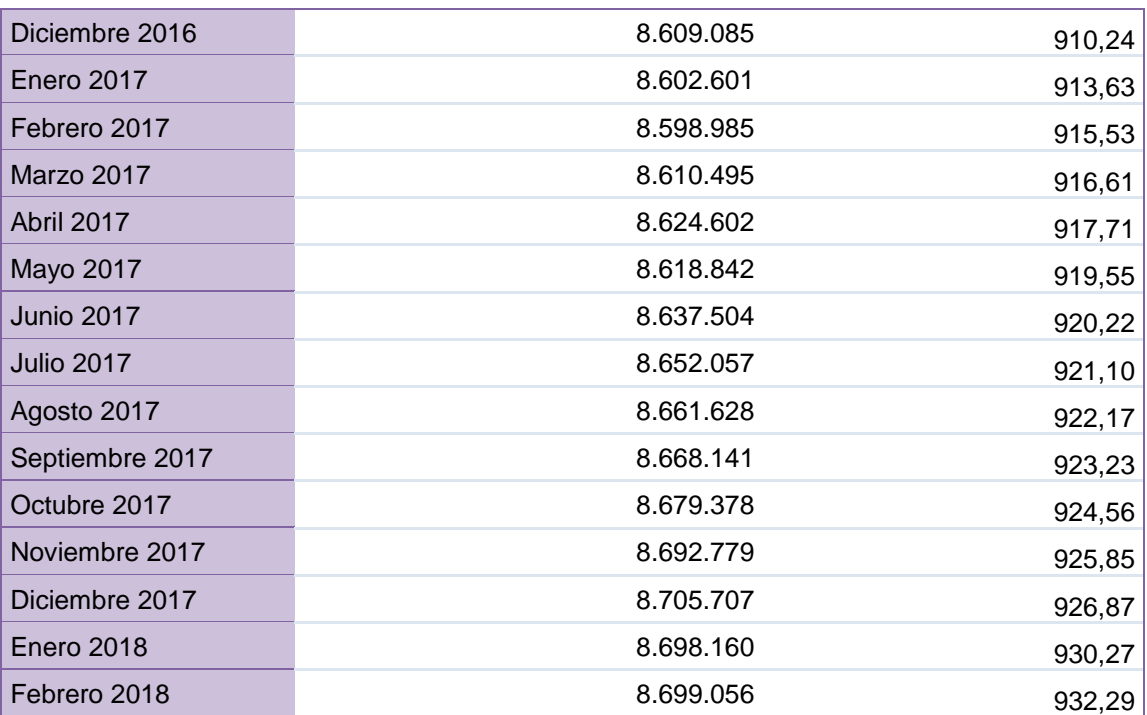

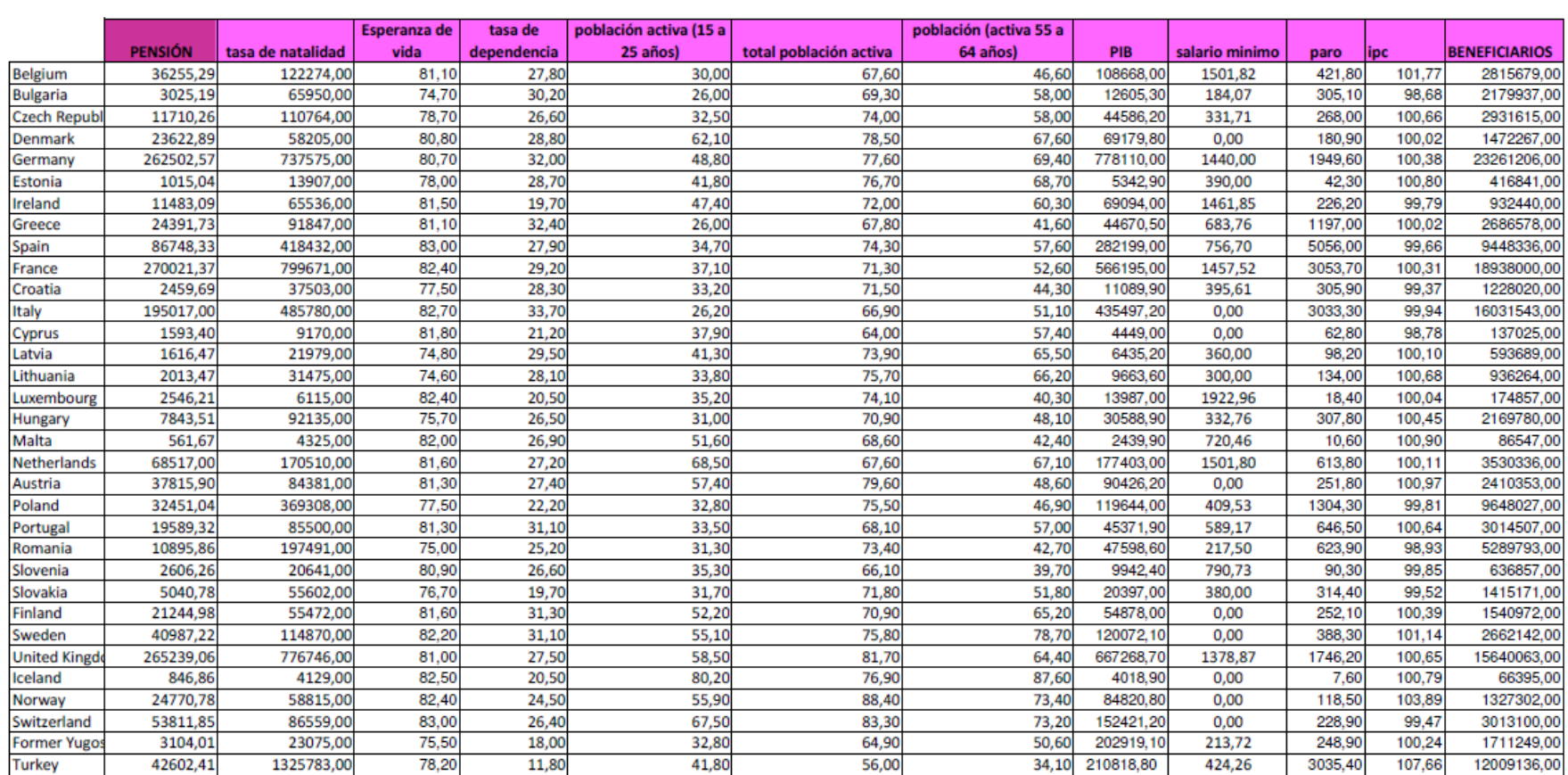

## **Tabla VII.3 Datos de los países europeos para realizar la Regresión Múltiple**

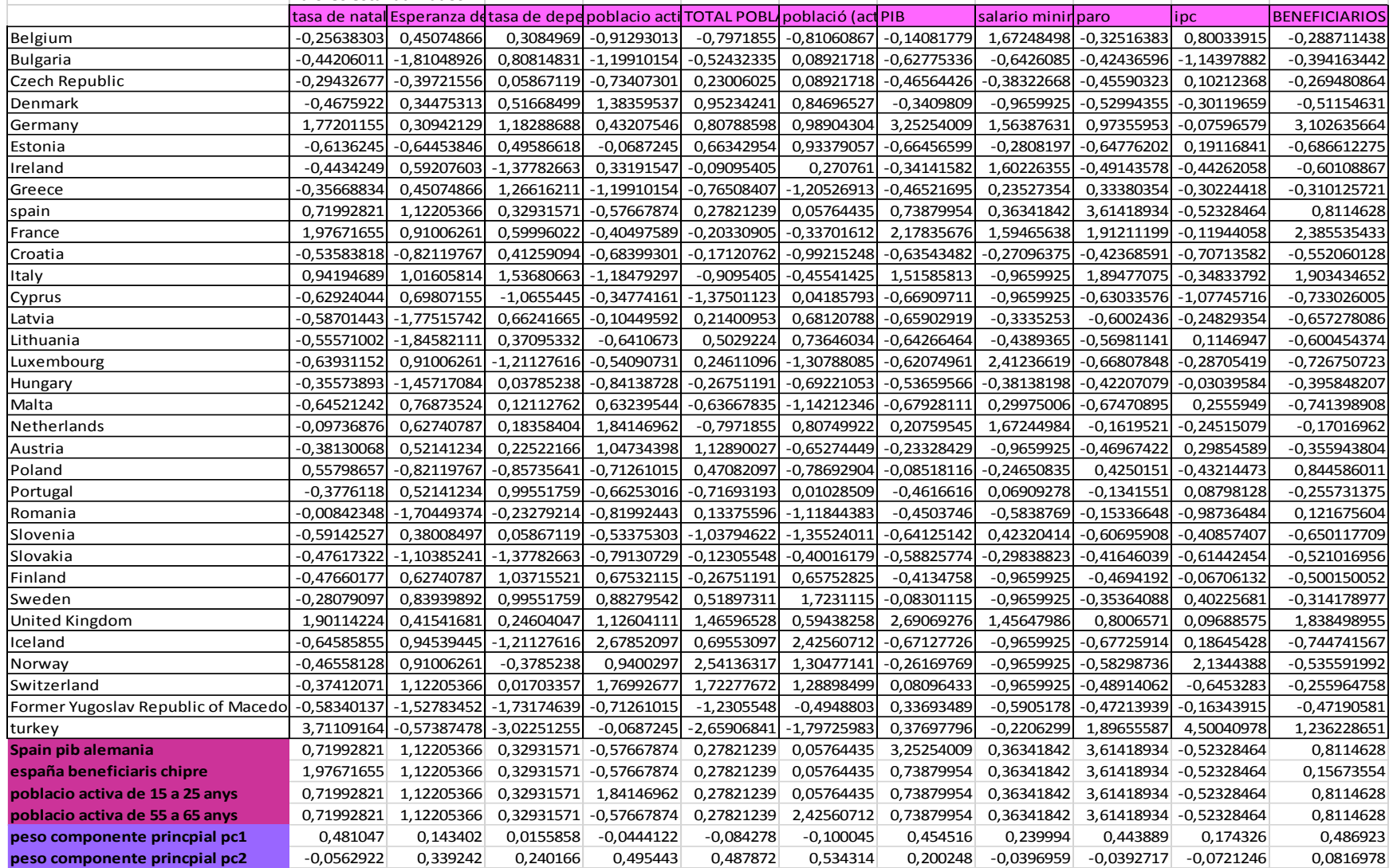

#### Tabla VII.4 valores estandarizados regresión múltiple con España **valores estandarizados**

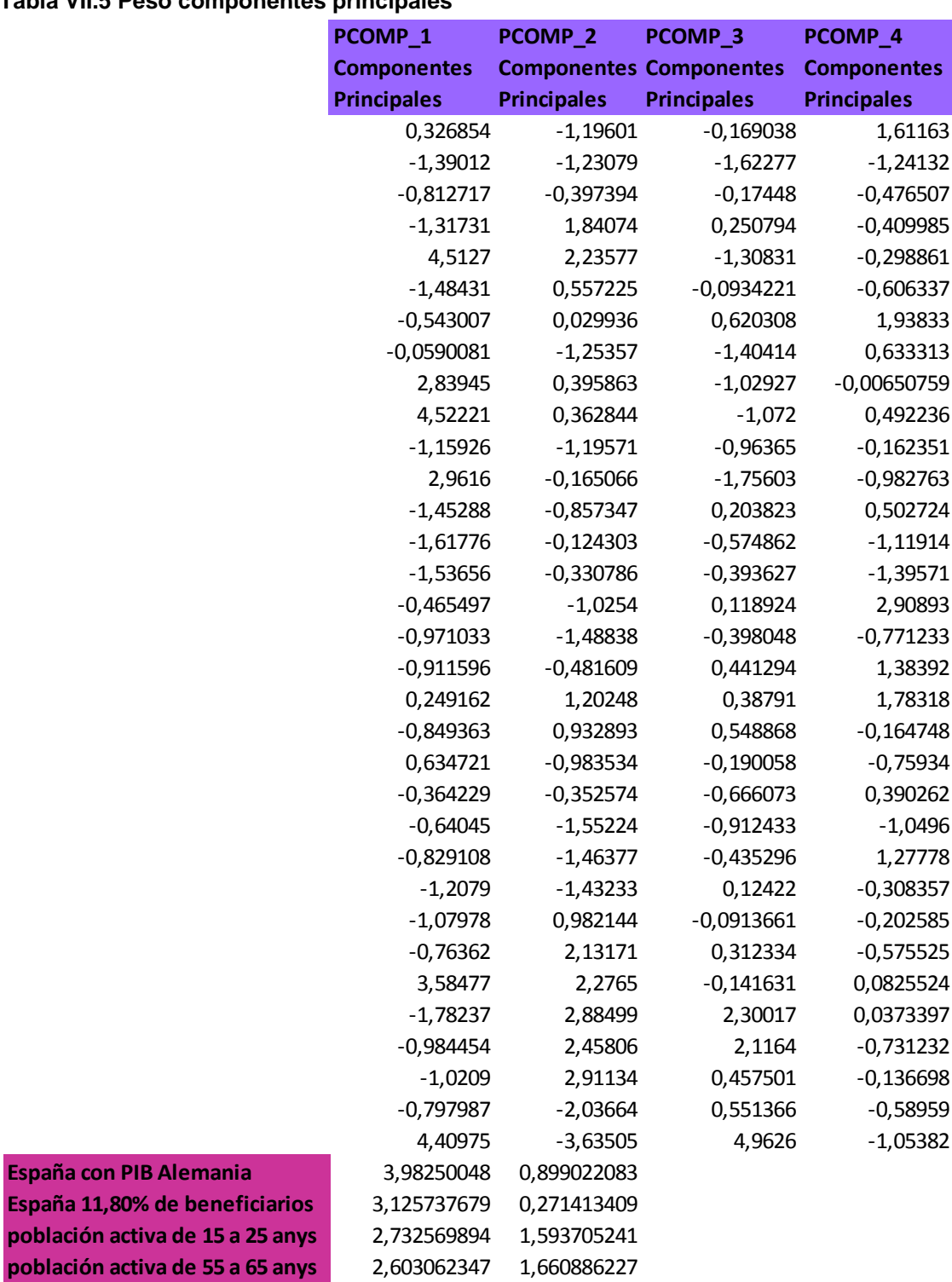

## **Tabla VII.5 Peso componentes principales**

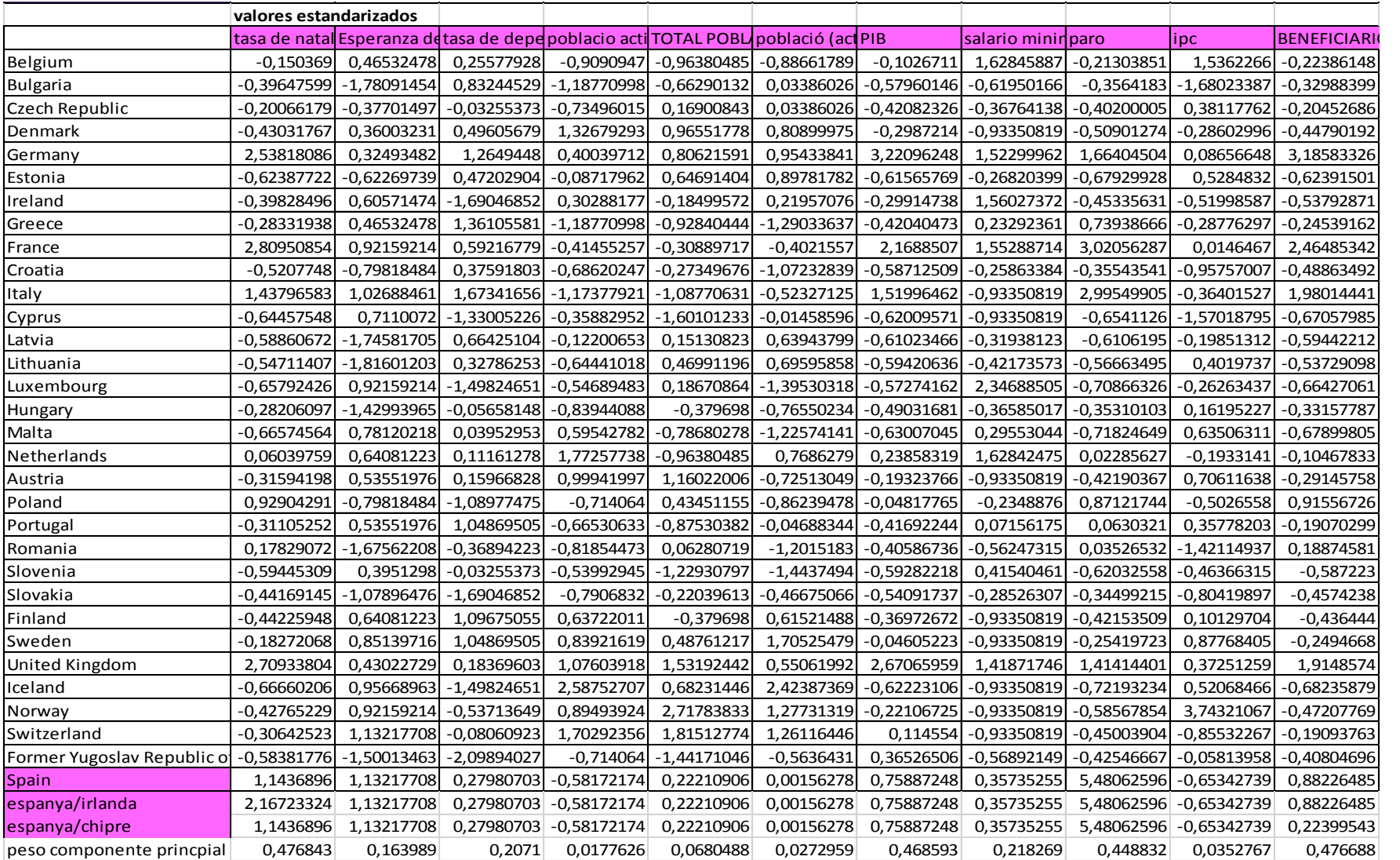

#### Tabla VII.6 valores estandarizados regresión múltiple sin España des via control 2,849 2,849 2,849 2,849 2,849 2,849 2,849 2,849 2,849 2,849 2,849 2,849 2,849 2,849 2,849 2,84<br>Tabla VII.6 Valores estandarizados regresión multiple sin España

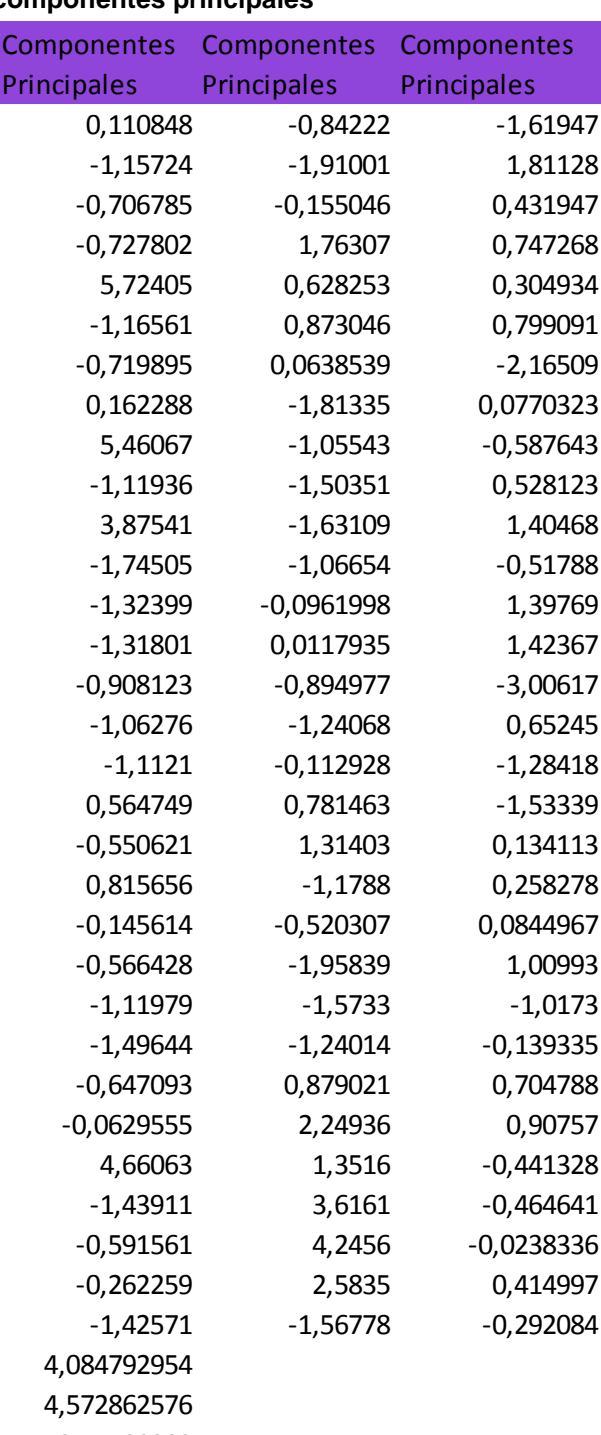

### **Tabla VII.7 Peso componentes principales**

Spain espanya/irlanda espanya/chipre 3,77100382